# **SPECYFIKACJA ISTOTNYCH WARUNKÓW ZAMÓWIENIA zwana dalej .SIWZ"**

# **na dostawę wyposażenia informatycznego, akcesoriów i podzespołów komputerowych oraz narzędzi do siedziby Zamawiającego.**

# **Numer sprawy: ZER-ZP-23/2011**

# **INFORMACJE OGÓLNE**

#### **I. Informacje o Zamawiającym**

- 1. Zamawiającym jest Zakład Emerytalno-Rentowy Ministerstwa Spraw Wewnętrznych i Administracji zwany dalej "Zakładem"
- 2. Siedziba: ul. Pawińskiego 17/21, 02-106 Warszawa
- 3. NIP: 526-10-42-106
- 4. REGON: 011320130
- 5. Adres elektroniczny: [zer@zer.mswia.gov.pl](mailto:zer@zer.mswia.gov.pl)
- 6. Strona internetowa: http:/[/www.zer.mswia.gov.pl](http://www.zer.mswia.gov.pl/) (ogłoszenia, jak w rozdziale XXI SIWZ)
- 7. Telefon: /22/ 60-28-645, /22/ 825-73-49
- 8. Faks: /22/ 825-49-79
- 9. Godziny urzędowania:  $8^{15} 16^{15}$

## **II. Tryb i podstawa prawna udzielenia zamówienia**

- 1. Postępowanie o udzielenie zamówienia prowadzone jest w trybie przetargu nieograniczonego, poniżej równowartości 125.000 EURO.
- 2. Postawa prawna: ustawa z dnia 29 stycznia 2004r. Prawo zamówień publicznych (tekst jedn.: Dz. U. z 2010r. Nr 113, poz. 759 z późn. zm.), zwana dalej "ustawą".

## **III. Oferty częściowe, wariantowe, zamówienia uzupełniające**

- 1. Zamawiający nie dopuszcza składanie ofert częściowych, o których mowa w art. 2 pkt 6 oraz art. 83 ust. 2 ustawy.
- 2. Zamawiający nie dopuszcza składania ofert wariantowych, o których mowa w art. 2 pkt 7 oraz art. 83 ust. 1 ustawy.
- 3. Zamawiający nie dopuszcza możliwości udzielenia zamówień uzupełniających, o których mowa w art. 67 ust. 1 pkt 7 ustawy.

## **IV. Sposób porozumiewania się Zamawiającego z Wykonawcami**

1. Osobami uprawnionymi do porozumiewania się z Wykonawcami są:

## *W sprawach proceduralnych*:

*Pani Aneta STROJEK* tel. (0-22) 60-28-645, fax. (0-22) 825-49-79, w dni robocze w godzinach:  $8^{30}$ -16<sup>00</sup>.

*W sprawach technicznych:*

*Pan Mirosław MŁYŃCZAK* tel. (0-22) 60-28-484, fax. (0-22) 825-49-79, w dni robocze w godzinach:  $7<sup>30</sup>$ -14 $<sup>30</sup>$ ,</sup>

*Pan Zbigniew ŻOŁEK* tel. (0-22) 60-28-156, fax. (0-22) 825-49-79, w dni robocze w godzinach:  $8^{30}_{-16}$ -16<sup>00</sup>.

- 2. Postępowanie o udzielenie zamówienia prowadzi się z zachowaniem formy pisemnej.
- 3. Postępowanie o udzielenie zamówienia prowadzi się w języku polskim.
- 4. Oświadczenia, wnioski, zawiadomienia, informacje oraz wyjaśnienia dot. niniejszego postępowania Zamawiający i Wykonawcy przekazują pisemnie, faksem lub drogą elektroniczną, z wyjątkiem dokumentów stanowiących uzupełnienie oferty lub integralną część oferty, które muszą być składane w formie pisemnej.

5. Jeżeli Zamawiający lub Wykonawca przekazują oświadczenia, wnioski, zawiadomienia, informacje oraz wyjaśnienia faksem lub drogą elektroniczną, każda ze Stron na żądanie drugiej niezwłocznie potwierdza fakt ich otrzymania.

## **PRZEDMIOT ZAMÓWIENIA**

#### **V. Opis przedmiotu zamówienia**

1. Przedmiotem zamówienia jest **dostawa wyposażenia informatycznego, akcesoriów i podzespołów komputerowych oraz narzędzi do siedziby Zamawiającego.**

**Do opisu przedmiotu zamówienia przyjęto klasyfikację ze Wspólnego Słownika Zamówień CPV nr 30237000-9; 30237280-5; 32422000-7; 32420000-3.**

- 2. Wykaz wyposażenia informatycznego, akcesoriów i podzespołów komputerowych oraz narzędzi:
- *1) Szafa RACK 19" 6U np. szafka ZPAS -***- WZ-3286-01-S2-011** lub równoważna, spełniająca między innymi poniższe wymagania *- 5 szt.*

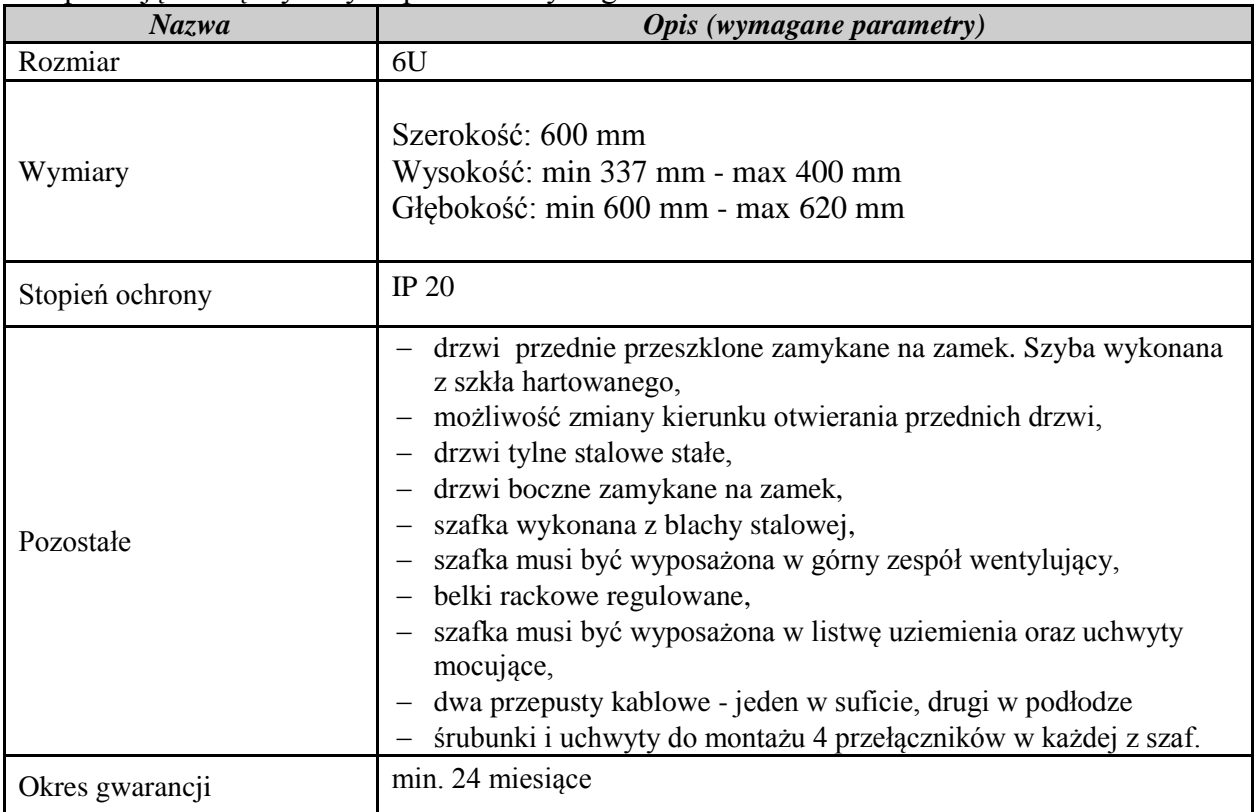

#### *2) Klawiatura USB z przejściówką PS2 – 30 szt.*

| <b>Nazwa</b>                        | <b>Opis (wymagane parametry)</b>              |
|-------------------------------------|-----------------------------------------------|
| Układ klawiatury                    | - standardowa 104 klawisze w układzie QWERTY, |
|                                     | - wydzielona część numeryczna                 |
| Współpraca z systemami operacyjnymi | MS Win98SE/2000/XP/2003/Vista/7, Linux        |
| Interfejs                           | port USB oraz przejściówka USB-PS2            |
| Gwarancja                           | min. 24 miesiace                              |

*3) Mysz optyczna USB z przejściówką PS2 – 30 szt.*

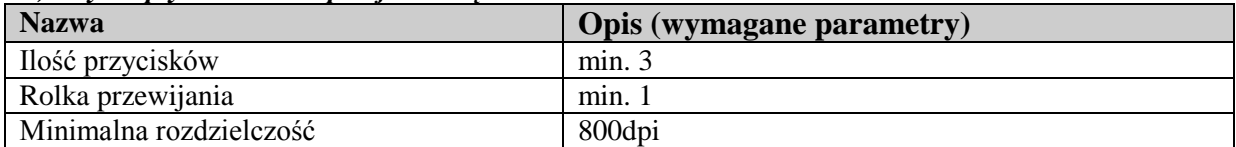

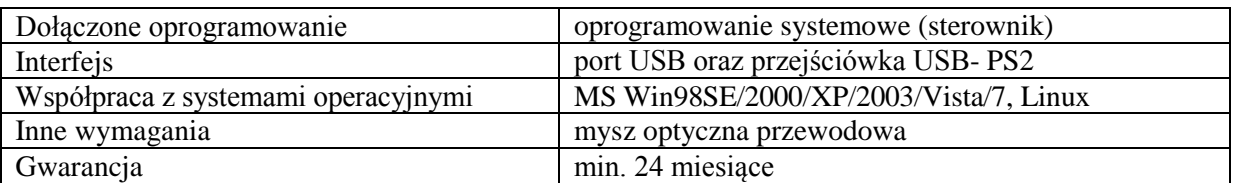

#### *4) Przełącznik KVM 2 portowy Aten KVM 2/1 CS-1732B lub równoważny, spełniający między innymi poniższe wymagania – 6 szt.*

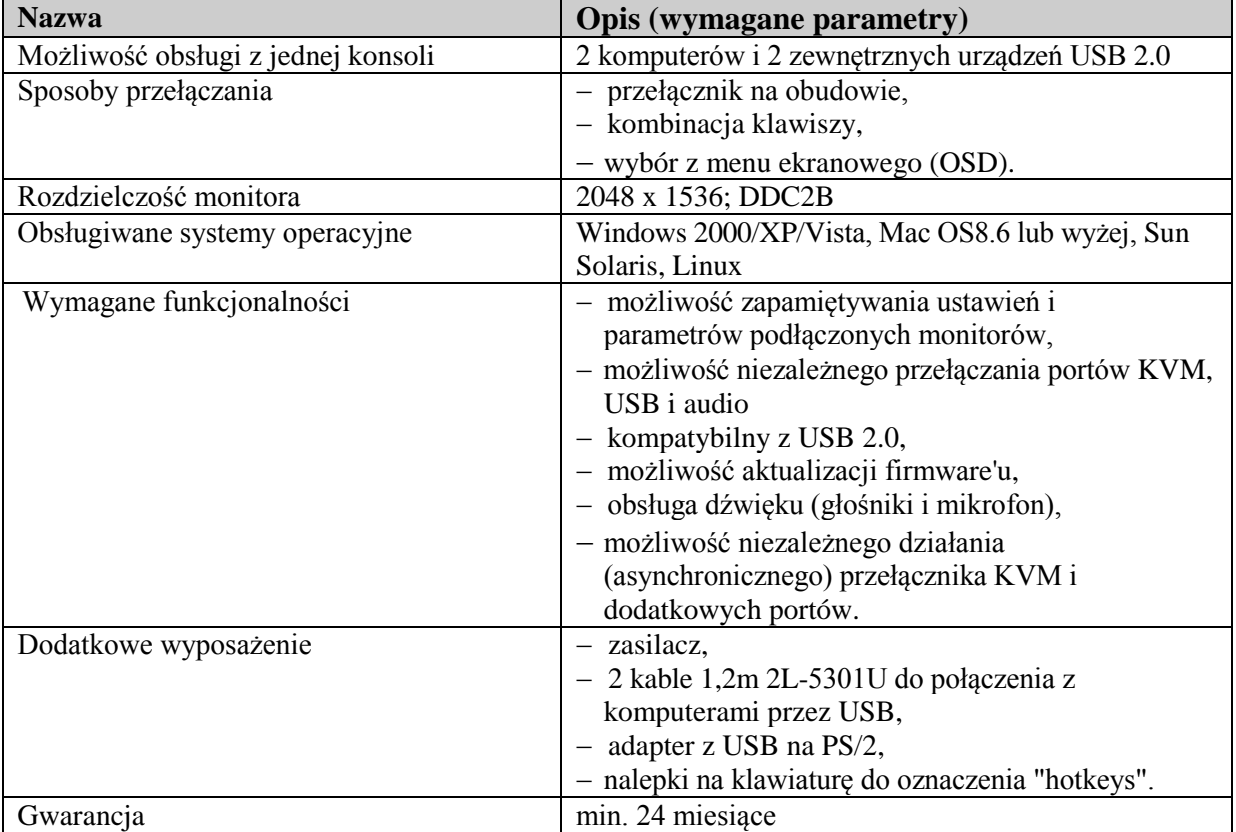

*5) Kabel drukarkowy USB 2.0 A-B ekranowany 1,8 mb lub 2 mb - 30 szt.*

*6) Kabel drukarkowy USB 2.0 A-B ekranowany 3 mb - 30 szt.*

*7) Kabel drukarkowy USB 2.0 A-B ekranowany 5 mb – 15 szt.*

*8) Kabel drukarkowy USB 2.0 A-B ekranowany 7.5mb – 15 szt.*

*9) Przełącznik sieciowy 8 portowy Cisco SF 100D-08 lub równoważny, spełniający między innymi poniższe wymagania - 8 szt.*

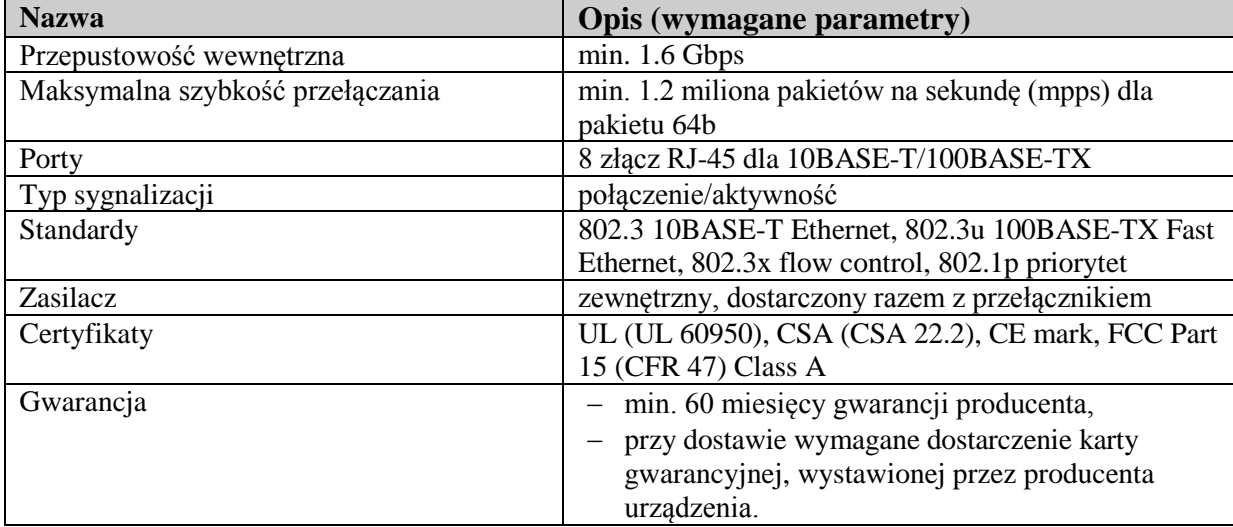

#### *10) Print serwer LPT D-Link DP 301P+ lub równoważny, spełniający między innymi poniższe wymagania – 10 szt.*

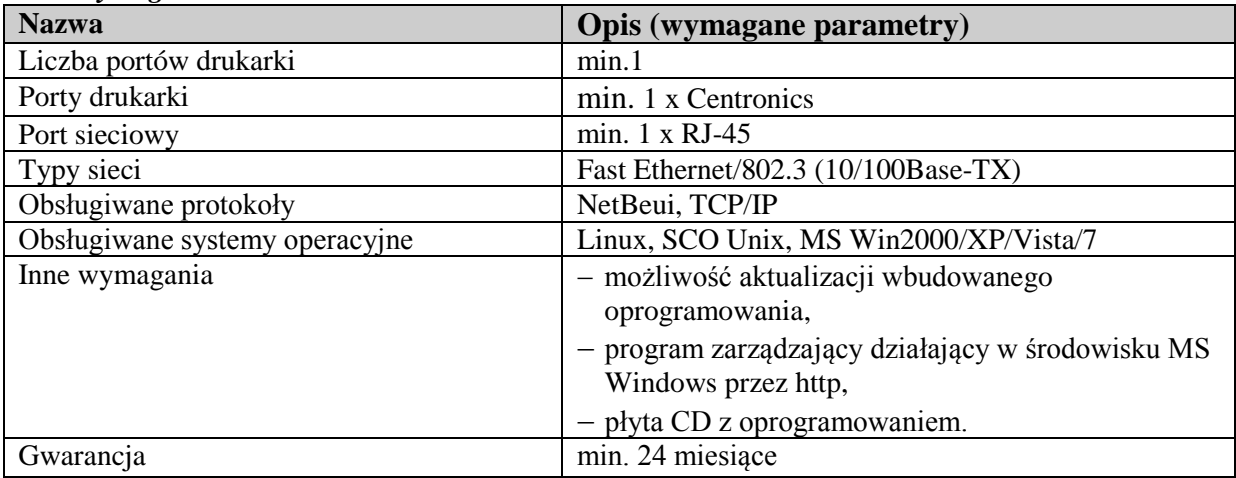

#### *11) Zasilacz do NC IBM 2200W Movano LCD-12V-4A lub równoważny, spełniający między innymi poniższe wymagania – 10 szt.*

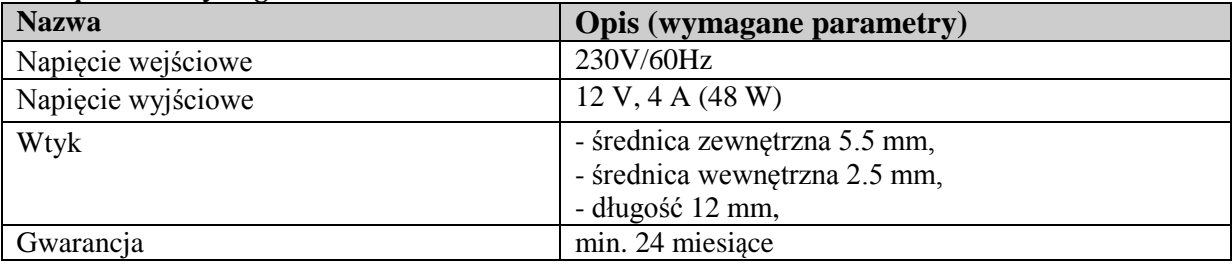

## *12) Listwa zasilająca z filtrem 1,5 mb – 10 szt.*

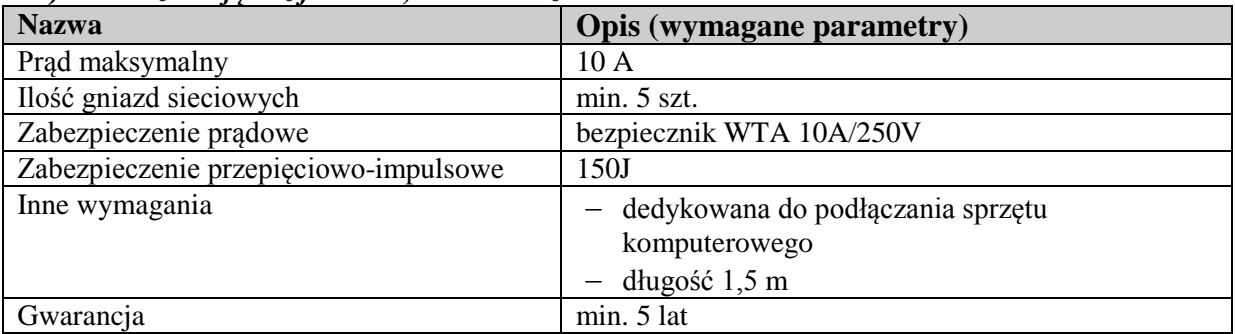

#### *13) Listwa zasilająca z filtrem 3 mb – 10 szt.*

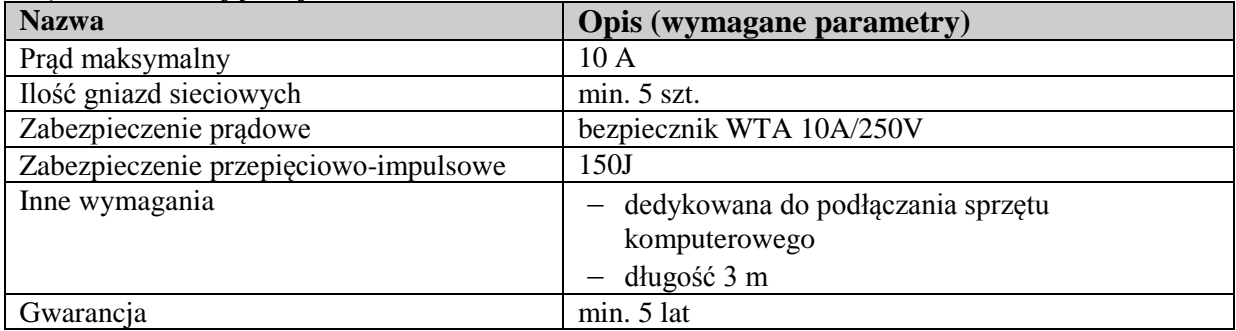

*14) Listwa zasilająca z filtrem 5 mb – 10 szt.*

| <b>Nazwa</b>                          | Opis (wymagane parametry)                          |
|---------------------------------------|----------------------------------------------------|
| Prad maksymalny                       | 10A                                                |
| Ilość gniazd sieciowych               | $min. 5$ szt.                                      |
| Zabezpieczenie prądowe                | bezpiecznik WTA 10A/250V                           |
| Zabezpieczenie przepięciowo-impulsowe | 150J                                               |
| Inne wymagania                        | dedykowana do podłączania sprzętu<br>komputerowego |
|                                       | długość 5 m                                        |
| Gwarancja                             | min. 5 lat                                         |

*15) Opaska zaciskowa do kabli – min. 5 cm (1 opk. = min. 100 szt.) – 20 opk.*

*16) Opaska zaciskowa do kabli – min. 10 cm (1 opk. = min. 100 szt.) – 20 opk.*

*17) Opaska zaciskowa do kabli – min. 20 cm (1 opk. = min. 100 szt.) – 20 opk.*

*18) Kabel USB 2.0 A-A (przedłużacz) ekranowany 1,8 mb lub 2 mb – 15 szt.*

| <b>Nazwa</b>          | <b>Opis (wymagane parametry)</b> |
|-----------------------|----------------------------------|
| Końcówka 1            | $\text{USB}$ - typ A (żeński)    |
| Końcówka 2            | $\text{USB}$ - typ A (męski)     |
| Zgodny ze standardami | USB $1.0/1.1/2.0$                |
| <b>D</b> ługość       | $1,8$ lub $2$ mb                 |

#### *19) Mediakonwerter Lanex SE-37-1.2.1 lub równoważny, spełniający między innymi poniższe wymagania – 10 szt.*

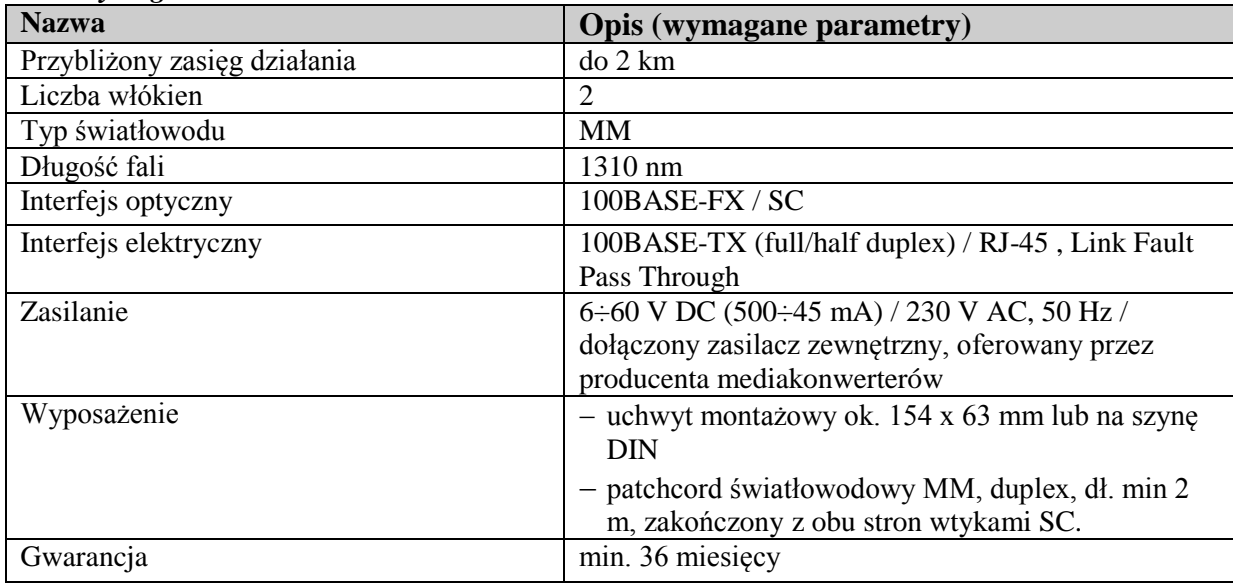

#### *20) Dysk 3,5'' ATA 250 GB* np. WD Caviar Blue 250 GB WD2500AAJB lub równoważny, spełniający między innymi poniższe wymagania *– 10 szt.*

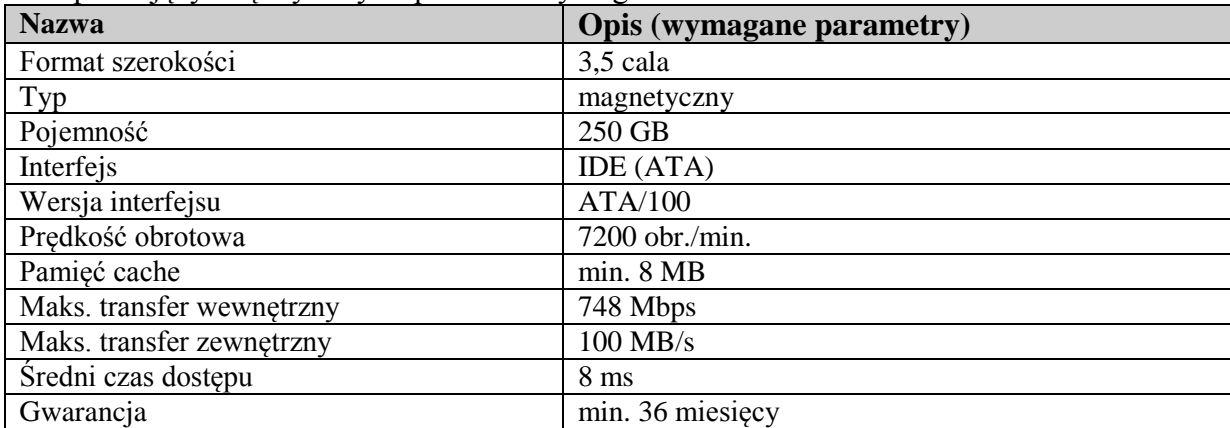

*21) Dysk 3,5'' ATA 500 GB* np. WD Caviar Blue 500 GB WD5000AAKB lub równoważny, spełniający między innymi poniższe wymagania *– 1 szt.*

| <b>Nazwa</b>              | Opis (wymagane parametry) |
|---------------------------|---------------------------|
| Format szerokości         | $3,5$ cala                |
| Typ                       | magnetyczny               |
| Pojemność                 | 500GB                     |
| Interfejs                 | IDE (ATA)                 |
| Wersja interfejsu         | ATA/100                   |
| Prędkość obrotowa         | 7200 obr./min.            |
| Pamięć cache              | 16 MB                     |
| Maks. transfer wewnetrzny | 972 Mbps                  |
| Maks. transfer zewnętrzny | $100$ MB/s                |
| Gwarancja                 | min. 36 miesięcy          |

#### *22) Dysk 3,5'' SATA 250 GB* np. WD Caviar Blue 250 GB WD2500AAJS lub równoważny, spełniający między innymi poniższe wymagania *– 12 szt.*

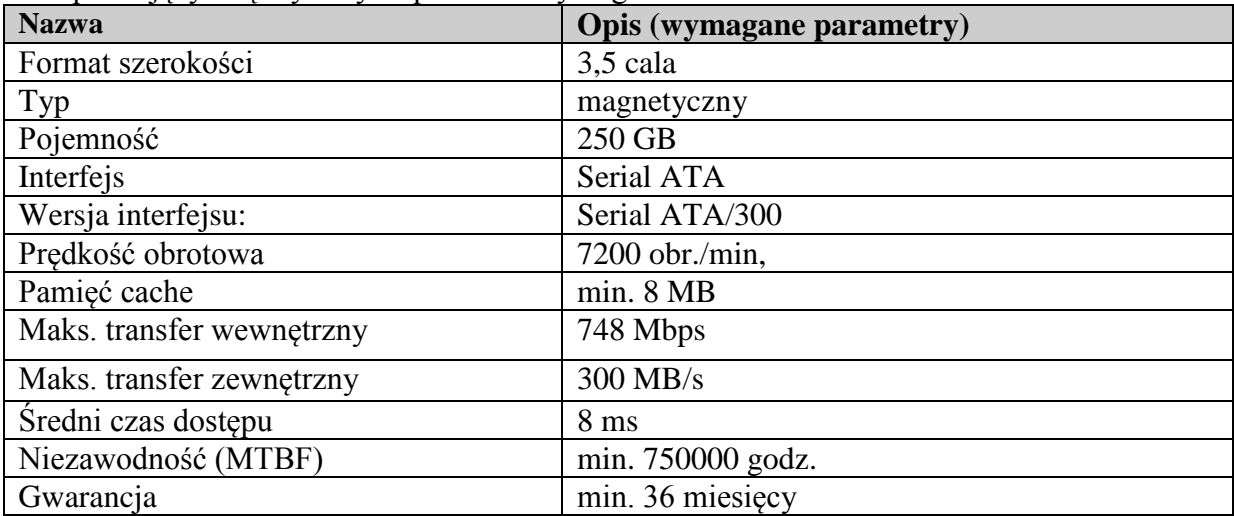

*23) Dysk 3,5'' SATA 1,5 TB np.* WD AV Green Power 1,5 TB WD15EURS lub równoważny, spełniający między innymi poniższe wymagania *– 3 szt.*

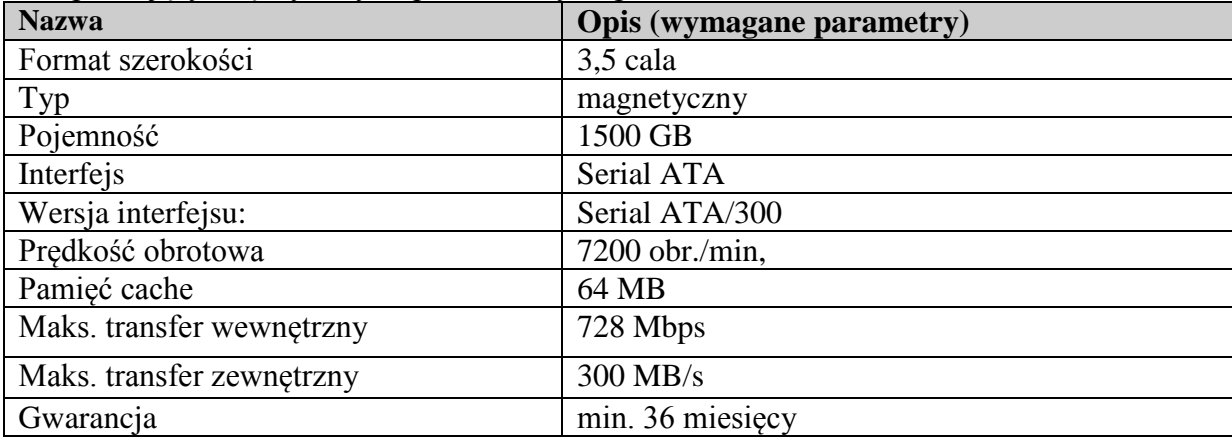

*24) Nagrywarka DVD-RW IDE wewnętrzna* np. LITEON iHAP122 lub równoważna, spełniająca między innymi poniższe wymagania *– 15 szt.*

| <b>Nazwa</b>      | Opis (wymagane parametry)    |
|-------------------|------------------------------|
| Format szerokości | 5,25 cala                    |
| Interfejs         | IDE (ATA),                   |
| Typ napędu        | DVD+/-RW                     |
| Zapis DVD+/-R     | min. 22 x                    |
| Zapis DVD+RW      | min. 8 x                     |
| Zapis DVD+/-R DL  | min. 8 x                     |
| Zapis CD-R        | min. 48 x                    |
| Zapis CD-RW       | min. 24 x                    |
| Oprogramowanie    | Nero: Express lub Essentials |
| Gwarancja         | min. 24 miesiace.            |

*25) Nagrywarka DVD-RW SATA wewnętrzna* np. LG GH22LS50 lub równoważna, spełniająca między innymi poniższe wymagania *– 15 szt.*

| <b>Nazwa</b>      | Opis (wymagane parametry)                |
|-------------------|------------------------------------------|
| Format szerokości | 5,25 cala                                |
| Interfejs         | Serial ATA                               |
| Typ napędu        | $DVD+/-RW$                               |
| Zapis DVD+/-R     | min. 22 x                                |
| Zapis DVD+RW      | min. $8x$                                |
| Zapis DVD+/-R DL  | min. $12 x$                              |
| Zapis CD-R        | min.48 x                                 |
| Zapis CD-RW       | min. 24 x                                |
| Oprogramowanie    | Nero: Express lub Essentials; Power DVD; |
|                   | <b>Power Producer</b>                    |
| Gwarancja         | min. 24 miesiące.                        |

*26) Zasilacz OCZ 500W StealthXStream PFC ATX BOX lub równoważny, spełniający między innymi poniższe wymagania – 10 szt.*

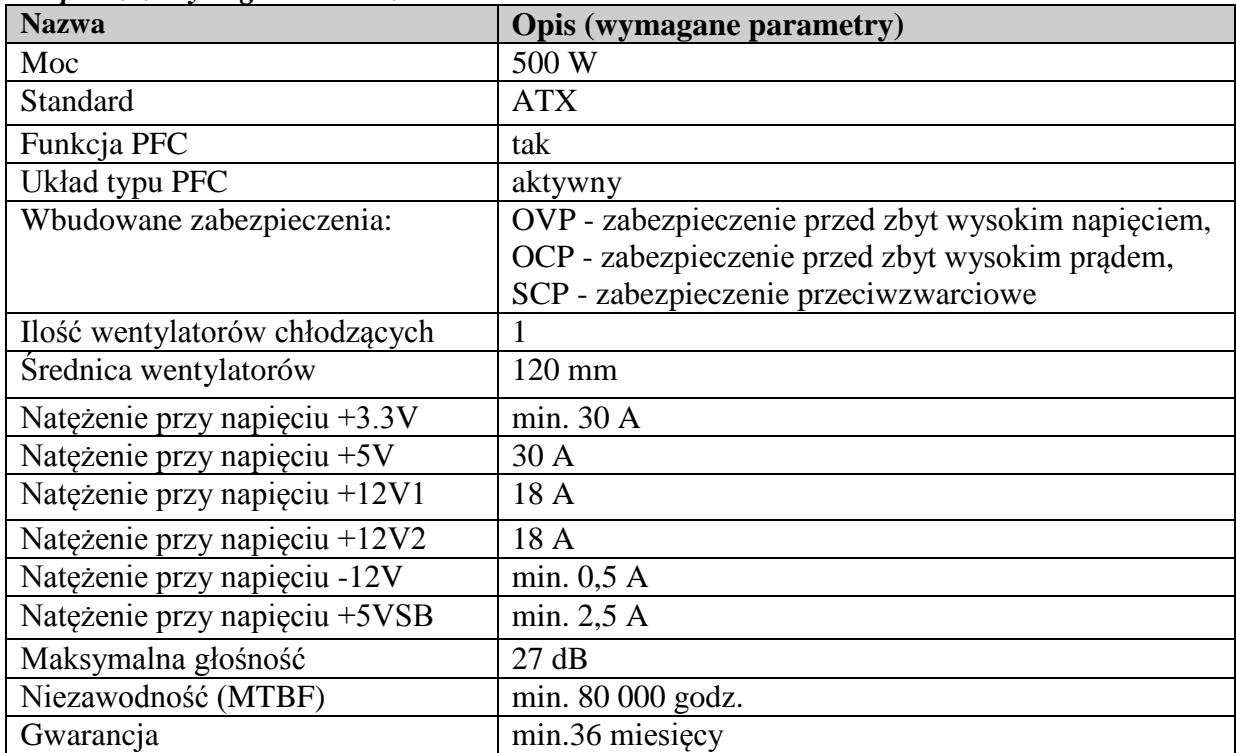

*27) Pamięć DDR I 333MHz 1 GB SO-DIMM – 4 szt.*

| <b>Nazwa</b>             | Opis (wymagane parametry) |
|--------------------------|---------------------------|
| Typ pamięci              | DDR <sub>1</sub>          |
| Pojemność                | ∣ GB                      |
| Częstotliwość taktowania | 333 MHz                   |
| Gwarancja                | min. 24 miesiace          |

#### *28) Pamięć DDR II 667MHz 2 GB – 4 szt.*

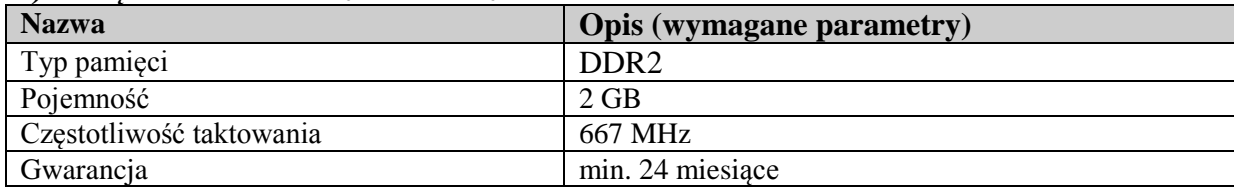

#### *29) Pamięć DDR II 667MHz 2 x 1 GB – 2 szt.*

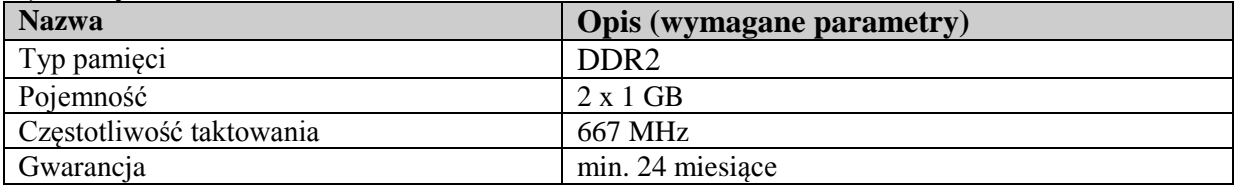

#### *30) Patch Panel UTP 19" 24xRJ45 kat. 5e FCNet 0911 lub równoważny, spełniający między innymi poniższe wymagania – 4 szt.*

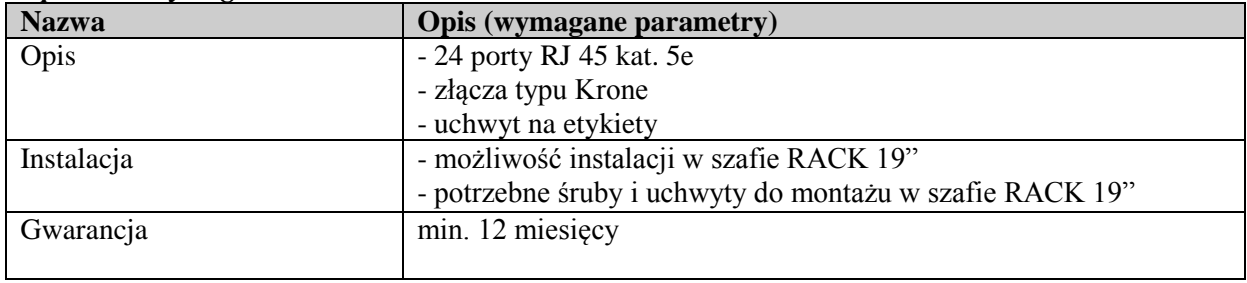

## *31) Zestaw narzędzi COVAL YN-150 lub równoważny, spełniający między innymi poniższe wymagania - 1 kpl.*

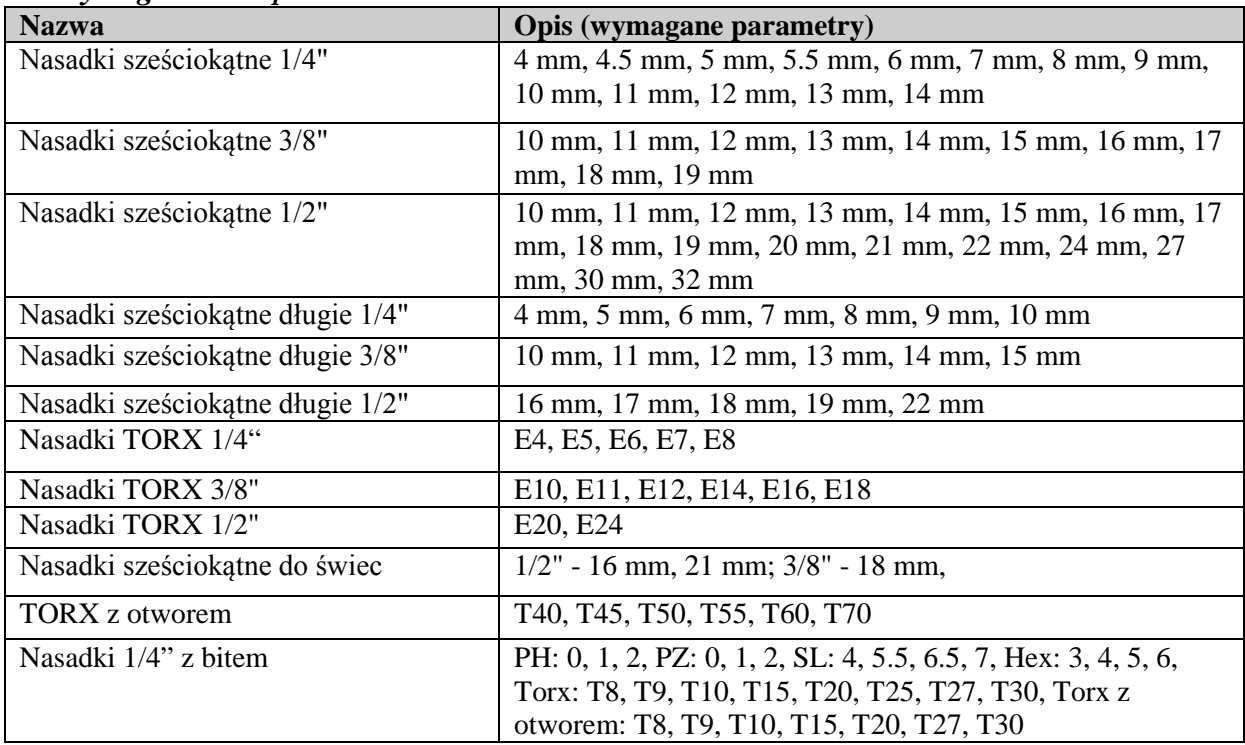

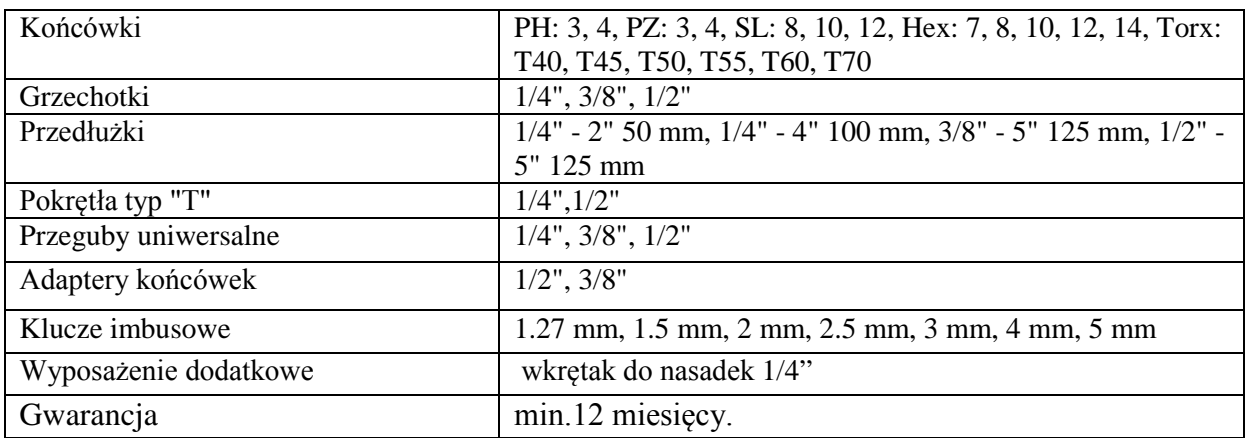

## *32) Tester sieci LAN typ SM-8838 lub równoważny, spełniający między innymi poniższe wymagania – 2 szt.*

| $\cdots$ , $\cdots$ , $\cdots$<br><b>Nazwa</b> | Opis (wymagane parametry)                            |
|------------------------------------------------|------------------------------------------------------|
| Wykonywane testy                               | - wykrywanie braku połączeń                          |
|                                                | - wykrywanie błędnych połączeń                       |
|                                                | - wykrywanie zamiany kolorów w parze, odwrotne       |
|                                                | połączenia                                           |
|                                                | - wykrywanie zwarć i przerw w okablowaniu,           |
|                                                | - mierzenie długości kabla                           |
|                                                | - dokładna lokalizacja miejsca uszkodzenia           |
| Rodzaje testowanego okablowania                | - skrętka kat. 5e, 6 (UTP/FTP),                      |
|                                                | - kabel telefoniczny,                                |
|                                                | - kabel koncentryczny,                               |
|                                                | - kabel USB.                                         |
| Przyłącza                                      | RJ45, RJ-11, BNC, USB                                |
| Zasilanie                                      | bateria 9V                                           |
| Testowanie kabli o długości                    | do min. 440 m                                        |
| Wyświetlacz                                    | <b>LCD</b>                                           |
| Zawartość opakowania                           | tester okablowania, przystawka, bateria alkaiczna 9V |
| Gwarancja                                      | min.12 miesięcy.                                     |

*33) Dalmierz laserowy BOSCH PLR 50 lub równoważny, spełniający między innymi poniższe wymagania – 1 szt.* 

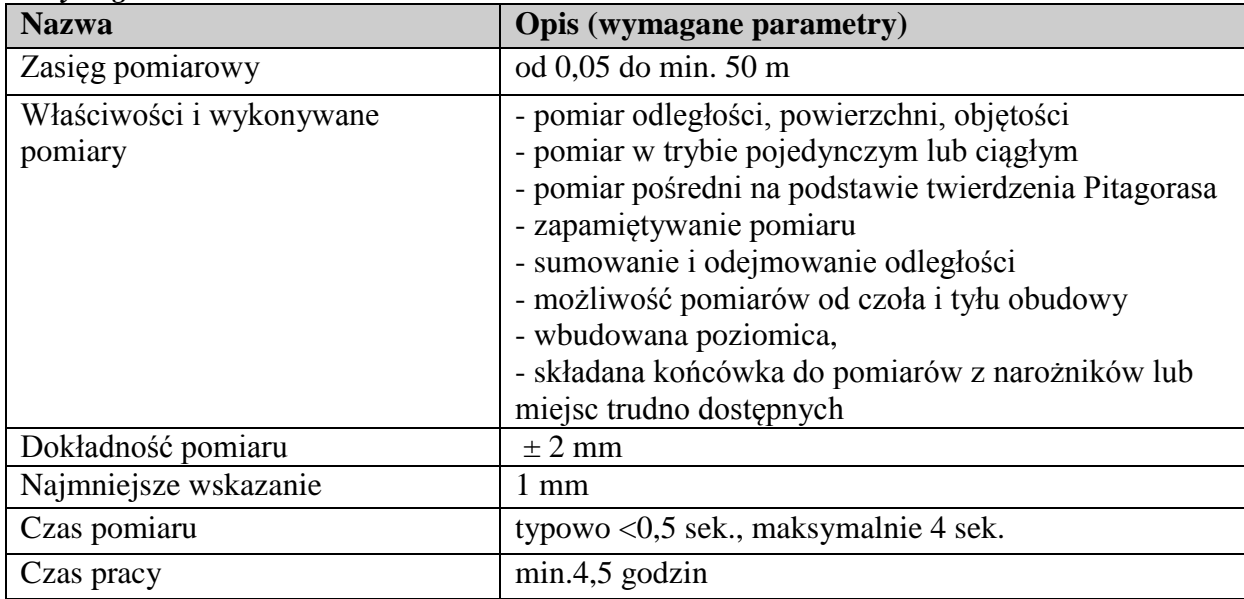

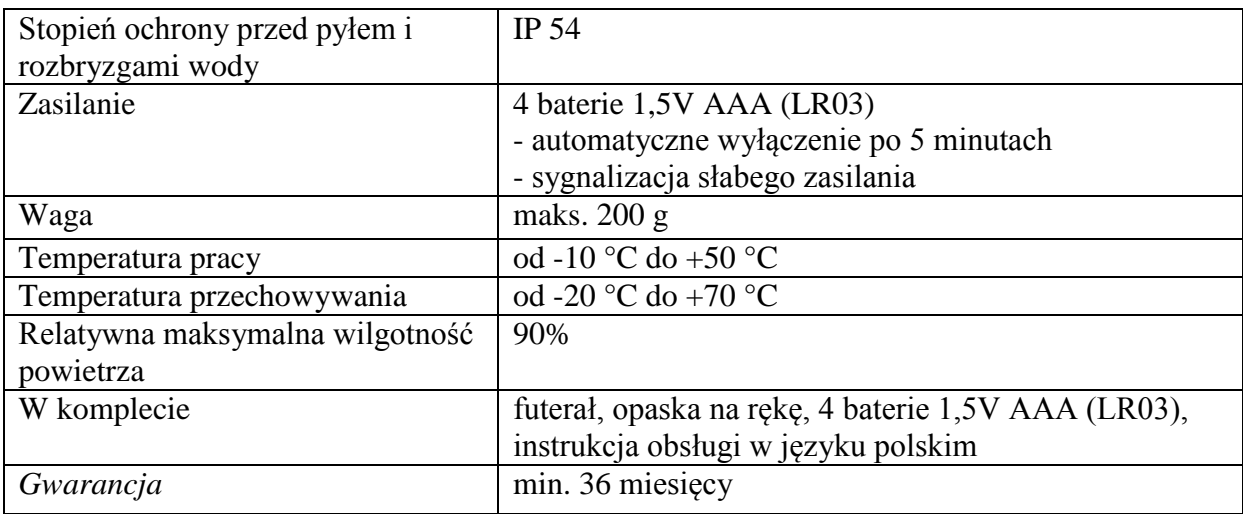

*34) Wykrywacz przewodów DMF 10 ZOOM BOSCH lub równoważny, spełniający między innymi poniższe wymagania – 1 szt.* 

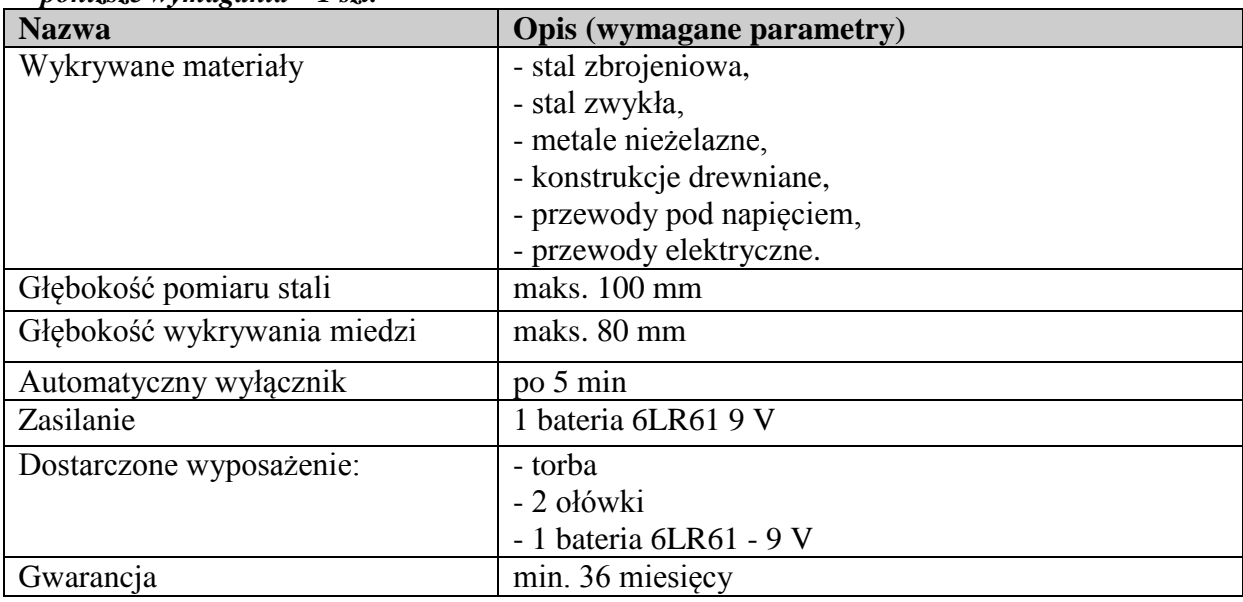

#### *35) Kabel UTP kat. 5e 300 mb – 5 szt.,*

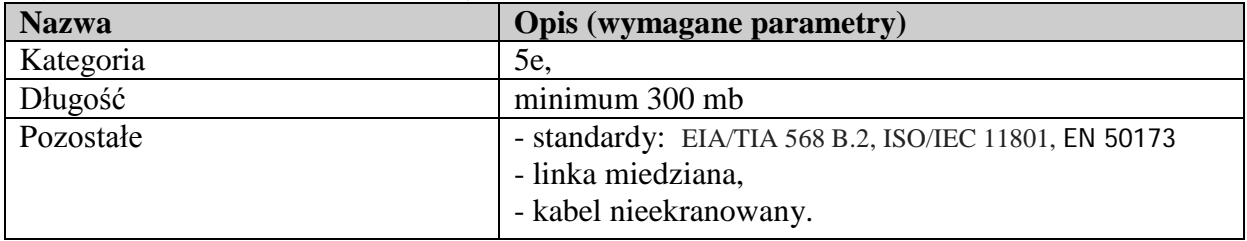

*36) Podwójne gniazdo RJ-45 kategoria 5E, natynkowe - 50 szt.*

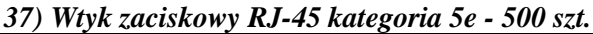

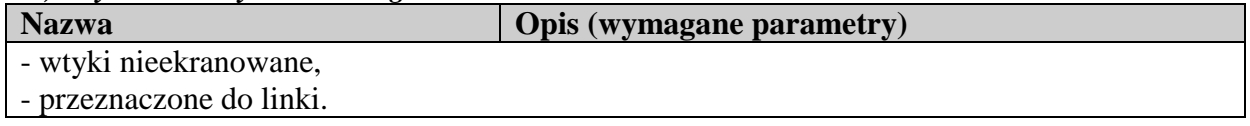

## *38) Wtyk zaciskowy RJ-45 UTP kategoria 6 - 200 szt.*

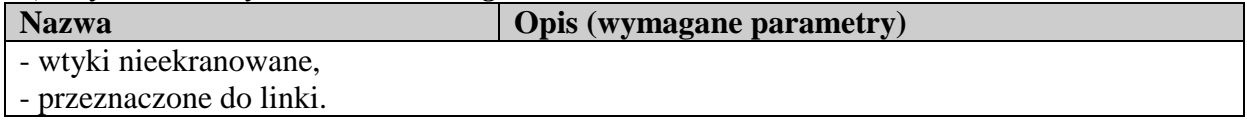

*39) Wtyk zaciskowy RJ-45 STP kategoria 6 ekranowany - 200 szt.*

**Nazwa Opis (wymagane parametry)** 

- wtyki ekranowane,

- przeznaczone do linki.

*40) Koszyk do montażu urządzeń w szafach rack 19"- 200 szt.* 

#### **Opis (wymagane parametry)**

- element mocujący do mechaniki 19"z gwintem M6 pod śrubokręt krzyżakowy

*41) Uchwyt mocujący do pionowej organizacji kabli w szafie rack - 20 szt.* 

**Opis (wymagane parametry)**

- typ 66x125 APRA, - wymiary 66x125x23 mm

# *UWAGA ! Na akcesoria i podzespoły komputerowe oraz narzędzia, na które nie określono okresu gwarancji, obowiązuje 12- miesięczny okres rękojmii.*

- 3. Wymagania dotyczące przedmiotu zamówienia:
	- 1) wyposażenie informatyczne, akcesoria i podzespoły komputerowe oraz narzędzia muszą być fabrycznie nowe:
		- a) przez stwierdzenie "*fabrycznie nowe*" Zamawiający rozumie wyposażenie informatyczne, akcesoria i podzespoły komputerowe oraz narzędzia nieregenerowane, nierefabrykowane, wolne od jakichkolwiek wad fizycznych i prawnych oraz roszczeń osób trzecich;
	- 2) Warunki serwisu gwarancyjnego:
		- a) okres gwarancji na wyposażenie informatyczne, akcesoria i podzespoły komputerowe oraz narzędzia, o których mowa w ust. 2, liczony będzie od dnia podpisania przez obie Strony protokołu odbioru, bez zastrzeżeń;
		- b) w przypadku ujawnienia, w okresie gwarancji, uszkodzeń, wad lub niesprawności wyposażenia informatycznego, akcesoriów i podzespołów komputerowych oraz narzędzi, o których mowa w ust. 2, Wykonawca zobowiązany będzie do bezpłatnej ich wymiany na nowe, wolne od wad, w terminie nie dłuższym niż 14 dni, od dnia zgłoszenia przez Zamawiającego faksem, e - mailem lub pisemnie;
		- c) w przypadku wymiany wyposażenie informatycznego, akcesoriów i podzespołów komputerowych oraz narzędzi na nowe, wolne od wad, okres gwarancji biegnie na nowo, od daty protokolarnego odbioru, bez zastrzeżeń;
		- d) w przypadku uszkodzenia dysku twardego, nie podlega on zwrotowi do Wykonawcy, pozostaje zabezpieczony u Zamawiającego.

## **VI. Termin wykonania zamówienia: 14 dni od dnia podpisania umowy.**

## **WARUNKI UDZIAŁU W POSTĘPOWANIU, OPIS SPOSOBU DOKONYWANIA OCENY SPEŁNIANIA TYCH WARUNKÓW, OŚWIADCZENIA ORAZ DOKUMENTY WYMAGANE OD WYKONAWCY**

## **VII. Warunki udziału w postępowaniu**

- 1. O udzielenie zamówienia mogą ubiegać się Wykonawcy, którzy spełniają niżej wymieniony warunek, określony w art. 22 ust. 1 ustawy, w zakresie:
	- 1) posiadania wiedzy i doświadczenia niezbędnego do wykonania niniejszego zamówienia,

tj. wykonania w okresie ostatnich trzech lat przed upływem terminu składania ofert w niniejszym postępowaniu o udzielenie zamówienia, a jeżeli okres prowadzenia działalności jest krótszy – w tym okresie co najmniej 2 dostaw, odpowiadających swoim rodzajem przedmiotowi zamówienia oraz o wartości nie mniejszej niż 35.000,00zł brutto każda,

### **ocena spełnienia ww. warunku nastąpi na podstawie załączonego do oferty:**

- a) oświadczenia Wykonawcy wynikającego z art. 44 ustawy; wzór oświadczenia stanowi *załącznik nr 2* do niniejszej SIWZ;
- 2. O udzielenie zamówienia mogą ubiegać się Wykonawcy, którzy nie podlegają wykluczeniu z niniejszego postępowania o udzielenie zamówienia publicznego na podstawie art. 24 ust. 1 ustawy:

#### **ocena spełnienia ww. warunku nastąpi na podstawie załączonych do oferty:**

- a) oświadczenia Wykonawcy o braku podstaw do wykluczenia, o których mowa w art. 24 ust. 1 ustawy; wzór oświadczenia stanowi *załącznik nr 3* do niniejszej SIWZ;
- b) aktualnego odpisu z właściwego rejestru, jeżeli odrębne przepisy wymagają wpisu do rejestru, w celu wykazania braku podstaw do wykluczenia w oparciu o art. 24 ust. 1 pkt 2 ustawy, **wystawionego** nie wcześniej, niż **6 miesięcy** przed upływem terminu składania ofert, a w przypadku osób fizycznych oświadczenie w zakresie art. 24 ust. 1 pkt 2 ustawy;
- c) aktualnego zaświadczenia właściwego naczelnika urzędu skarbowego potwierdzającego, że Wykonawca nie zalega z opłacaniem podatków, lub zaświadczenia, że uzyskał przewidziane prawem zwolnienie, odroczenie lub rozłożenie na raty zaległych płatności lub wstrzymanie w całości wykonania decyzji właściwego organu – **wystawionego** nie wcześniej, niż **3 miesiące** przed upływem terminu składania ofert ;
- d) aktualnego zaświadczenia właściwego oddziału Zakładu Ubezpieczeń Społecznych lub Kasy Rolniczego Ubezpieczenia Społecznego potwierdzającego, że Wykonawca nie zalega z opłacaniem składek na ubezpieczenia zdrowotne i społeczne, lub potwierdzenia, że uzyskał przewidziane prawem zwolnienie, odroczenie lub rozłożenie na raty zaległych płatności lub wstrzymanie w całości wykonania decyzji właściwego organu – **wystawionego** nie wcześniej niż **3 miesiące** przed upływem terminu składania ofert.
- 3. W przypadku Wykonawców wspólnie ubiegających się o udzielenie zamówienia wymaga się, aby przynajmniej jeden z Wykonawców (lub wspólnie) spełniał(li) wymagania, o których mowa w art. 22 ust. 1 ustawy. W przypadku konsorcjum żaden z Wykonawców wspólnie ubiegających się o udzielenie zamówienia nie może podlegać wykluczeniu z postępowania na podstawie art. 24 ust. 1 ustawy.
- 4. Wykonawcy tworzący konsorcjum i wspólnicy spółki cywilnej, ubiegający się wspólnie o udzielenie zamówienia, zobowiązani są ustanowić pełnomocnika do reprezentowania ich w postępowaniu albo reprezentowania w postępowaniu i zawarcia umowy w sprawie zamówienia publicznego.

Dokument pełnomocnictwa musi być załączony do oferty i zawierać w szczególności wskazanie: postępowania o zamówienie publiczne, którego dotyczy, wykonawców ubiegających się wspólnie o udzielenie zamówienia, ustanowionego Pełnomocnika oraz zakres jego umocowania, obejmujący przede wszystkim:

- 1) reprezentowanie w postępowaniu o udzielenie zamówienia publicznego,
- 2) zaciąganie zobowiązań,
- 3) złożenie oferty,
- 4) prowadzenie korespondencji i podejmowanie zobowiązań związanych z postępowaniem o zamówienie publiczne.

5. Opis sposobu dokonania oceny spełniania warunków udziału w postępowaniu:

## *Spełnia / nie spełnia.*

6. W przypadku niespełnienia jakiegokolwiek warunku udziału w postępowaniu Wykonawca zostanie wykluczony z postępowania na podstawie art. 24 ust. 2 pkt 4 ustawy.

## **VIII. Oświadczenia i dokumenty potwierdzające spełnienie warunków udziału w postępowaniu**

- 1. Oświadczenie Wykonawcy wynikające z art. 22 ust. 1 ustawy. Wzór oświadczenia stanowi *załącznik nr 2* do niniejszej SIWZ.
- 2. Oświadczenie Wykonawcy o braku podstaw do wykluczenia, o których mowa w art. 24 ust. 1 ustawy. Wzór oświadczenia stanowi *załącznik nr 3* do niniejszej SIWZ.
- 3. Aktualny odpis z właściwego rejestru, jeżeli odrębne przepisy wymagają wpisu do rejestru, w celu wykazania braku podstaw do wykluczenia w oparciu o art. 24 ust. 1 pkt 2 ustawy, **wystawione** nie wcześniej, niż **6 miesięcy** przed upływem terminu składania ofert , a w przypadku osób fizycznych oświadczenie w zakresie art. 24 ust. 1 pkt 2 ustawy. Wzór oświadczenia stanowi *załącznik nr 4* do niniejszej SIWZ.
- 4. Aktualne zaświadczenie właściwego naczelnika urzędu skarbowego potwierdzające, że Wykonawca nie zalega z opłacaniem podatków, lub zaświadczenie, że uzyskał przewidziane prawem zwolnienie, odroczenie lub rozłożenie na raty zaległych płatności lub wstrzymanie w całości wykonania decyzji właściwego organu – **wystawione** nie wcześniej, niż **3 miesiące** przed upływem terminu składania ofert .
- 5. Aktualne zaświadczenie właściwego oddziału Zakładu Ubezpieczeń Społecznych lub Kasy Rolniczego Ubezpieczenia Społecznego potwierdzające, że Wykonawca nie zalega z opłacaniem składek na ubezpieczenia zdrowotne i społeczne, lub potwierdzenie, że uzyskał przewidziane prawem zwolnienie, odroczenie lub rozłożenie na raty zaległych płatności lub wstrzymanie w całości wykonania decyzji właściwego organu – **wystawione** nie wcześniej niż **3 miesiące** przed upływem terminu składania ofert.
- 6. Pełnomocnictwo do reprezentowania Wykonawców w niniejszym postępowaniu o udzielenie zamówienia albo reprezentowania w niniejszym postępowaniu i zawarcia umowy w sprawie zamówienia publicznego, ze wskazaniem numeru sprawy, gdy Wykonawcy wspólnie ubiegają się o zamówienie zgodnie z art. 23 ust. 2 ustawy.
- 7. Jeżeli Wykonawca ma siedzibę lub miejsce zamieszkania poza terytorium Rzeczypospolitej Polskiej, zamiast dokumentów, o których mowa w ust. 3-5, składa dokumenty wystawione w kraju, w którym ma siedzibę lub miejsce zamieszkania, potwierdzające, że:
	- 1) nie otwarto jego likwidacji, ani nie ogłoszono upadłości,
	- 2) nie zalega z uiszczaniem podatków, opłat, składek na ubezpieczenie społeczne i zdrowotne albo że uzyskał przewidziane prawem zwolnienie, odroczenie lub rozłożenie na raty zaległych płatności lub wstrzymanie w całości wykonania decyzji właściwego organu.

Dokument, o którym mowa w ust. 7 pkt 1, powinien być **wystawiony** nie wcześniej, niż **6 miesięcy** przed upływem terminu składania ofert. Dokumenty, o których mowa w ust. 7 pkt 2, powinny być **wystawione** nie wcześniej niż **3 miesiące** przed upływem terminu składania ofert.

- 8. Jeżeli w kraju pochodzenia osoby lub w kraju, w którym Wykonawca ma siedzibę lub miejsce zamieszkania, nie wydaje się dokumentów, o których mowa w ust. 7, zastępuje się je dokumentem zawierającym oświadczenie złożone przed notariuszem, właściwym organem sądowym, administracyjnym albo organem samorządu zawodowego lub gospodarczego odpowiednio kraju pochodzenia osoby lub kraju, w którym Wykonawca ma siedzibę lub miejsce zamieszkania.
- 9. Dokumenty sporządzone w języku obcym należy składać wraz z tłumaczeniem na język

polski, poświadczonym przez Wykonawcę.

- 10. Dokumenty należy składać w formie oryginału lub kopii poświadczonej "za zgodność" z oryginałem przez Wykonawcę, ustanowionego pełnomocnika lub notariusza. W przypadku złożenia kopii poświadczonej "za zgodność" przez ustanowionego pełnomocnika, należy dołączyć pełnomocnictwo. Pełnomocnictwo musi być złożone: w oryginale, uwierzytelnionym przez mocodawcę odpisie albo kopii poświadczonej notarialnie.
- 11. Zamawiający może żądać przedstawienia oryginału lub notarialnie poświadczonej kopii dokumentu w sytuacji, gdy złożona przez Wykonawcę kopia dokumentu jest nieczytelna lub budzi wątpliwości, co do jej poprawności.

## **IX. Wadium**

Zamawiający nie wymaga wniesienia wadium.

#### **OFERTA**

#### **X. Sposób przygotowania oferty**

- 1. Każdy Wykonawca może złożyć jedną ofertę, w której musi być zaoferowana jedna cena.
- 2. Ofertę należy sporządzić w języku polskim, w formie pisemnej w postaci wydruku komputerowego, maszynopisu lub odręcznie, przy zachowaniu staranności i czytelności.
- 3. Treść oferty musi odpowiadać treści SIWZ. Jeżeli treść oferty nie odpowiada treści SIWZ, Zamawiający odrzuca ją, zgodnie z postanowieniami art. 89 ust.1 pkt 2 ustawy, z zastrzeżeniem art. 87 ust. 2 pkt 3 ustawy.
- 4. Formularz ofertowy, wszystkie dokumenty własne i załączniki tworzące ofertę muszą być podpisane przez Wykonawcę lub ustanowionego pełnomocnika Wykonawcy. W przypadku podpisania dokumentów przez ustanowionego pełnomocnika należy dołączyć pełnomocnictwo. Pełnomocnictwo musi być złożone: w oryginale, uwierzytelnionym przez mocodawcę odpisie albo kopii poświadczonej notarialnie.
- 5. Wszystkie dokumenty muszą być aktualne w terminie składania ofert oraz muszą być przedłożone w oryginale lub kopii poświadczonej "za zgodność" z oryginałem przez Wykonawcę lub przez ustanowionego pełnomocnika.
- 6. Oferta musi zawierać:
	- 1) Formularz ofertowy sporządzony(e) zgodnie z *załącznikiem nr 1* do SIWZ,
	- 2) oświadczenia i dokumenty, o których mowa w rozdziale VIII SIWZ,
	- 3) aktualne zaświadczenie o wpisie do Ewidencji Działalności Gospodarczej, jeżeli odrębne przepisy wymagają zgłoszenia do ewidencji działalności gospodarczej. Uwaga! dołączenie do oferty zaświadczenia wymagane jest tylko w stosunku do Wykonawców którzy nie posiadają wpisu do rejestru.
- 7. Oferta powinna być złożona w zaklejonej kopercie oznaczonej napisem: **"***Oferta na dostawę wyposażenia informatycznego, akcesoriów i podzespołów komputerowych oraz narzędzi do siedziby Zamawiającego"* oraz winna być opatrzona nazwą i adresem Wykonawcy. Na kopercie należy również umieścić nr sprawy: **ZER-ZP-23/2011** oraz następujący zapis: *"Nie otwierać przed dniem 21.07.2011r. godz. 1200 ".*
- 8. Wymagane jest:
	- 1) parafowanie (wraz z imienną pieczątką) przez Wykonawcę lub umocowanego przedstawiciela Wykonawcy, wszystkich stron oferty, w tym stron wszystkich załączników,
	- 2) parafowanie (wraz z imienną pieczątką) przez osobę podpisującą ofertę, wszystkich miejsc, w których poprawiono błędne zapisy.
- 9. Zalecane jest:
	- 1) kolejne ponumerowanie wszystkich stron oferty,
	- 2) załączenie pełnego spisu zawartości oferty,
	- 3) podanie nazwisk(a) osób(oby) upoważnionych(ej) do kontaktów z Zamawiającym w czasie trwania postępowania o udzielenie zamówienia publicznego.
- 10. Części oferty stanowiące tajemnicę przedsiębiorstwa powinny być zawarte w ofercie w sposób umożliwiający Zamawiającemu udostępnienie jawnych elementów oferty np. Wykonawca powinien złożyć ją w odrębnym opakowaniu oznakowanym zapisem "*TAJEMNICA PRZEDSIĘBIORSTWA NIE UDOSTĘPNIAĆ INNYM UCZESTNIKOM POSTĘPOWANIA".*
- 11. Wszystkie koszty związane ze sporządzeniem i złożeniem oferty ponosi Wykonawca.

## **XI. Miejsce oraz termin składania i otwarcia ofert**

- 1. Ofertę należy złożyć w: Zakładzie Emerytalno-Rentowym MSWiA, 02-106 Warszawa, ul. Pawińskiego 17/21, pok. nr **473 (IV piętro).**
- 2. Termin składania ofert upływa dnia: 21.07.2011r. o godz. 11<sup>00</sup>.
- 3. Oferty zostaną otwarte w dniu: 21.07.2011r. o godz. 12<sup>00</sup> w Zakładzie Emerytalno-Rentowym MSWiA z siedzibą w Warszawie przy ul. Pawińskiego 17/21, **pok. nr 353** *(UWAGA! Wejście do siedziby Zamawiającego przez biuro przepustek przy ul. Pawińskiego 17/21. Nie należy zostawiać ofert w skrzynce korespondencyjnej na portierni).*
- 4. Zamawiający przedłuży termin składania ofert, jeżeli w wyniku ewentualnej(ych) modyfikacji SIWZ niezbędny będzie dodatkowy czas na wprowadzenie zmian w ofertach.
- 5. O przedłużeniu terminu składania ofert Zamawiający niezwłocznie zawiadomi wszystkich Wykonawców, którym przekazana zostanie SIWZ, jak również zamieści tę informację na stronie internetowej.
- 6. Otwarcie ofert jest jawne.
- 7. Bezpośrednio przed otwarciem ofert Zamawiający poda kwotę, jaką zamierza przeznaczyć na sfinansowanie zamówienia.
- 8. Podczas otwarcia ofert podane zostaną nazwy (firmy) oraz adresy Wykonawców, a także informacje dotyczące cen, terminu wykonania zamówienia, okresu gwarancji i warunków płatności zawartych w ofertach.
- 9. Zamawiający, na pisemny wniosek Wykonawcy nieobecnego na otwarciu ofert, przekaże informacje, o których mowa w ust. 8 niniejszego rozdziału SIWZ.
- 10. Wykonawca może przed upływem terminu składania ofert zmienić lub wycofać ofertę, z tym że:
- 1) zmiany należy złożyć wg takich samych zasad, jak składana oferta z opisem *"ZMIANA*",
- 2) w przypadku złożenia kilku zmian, kopertę każdej "zmiany" należy dodatkowo opatrzeć opisem "*ZMIANA Nr ...*".
- 3) wycofanie złożonej oferty następuje poprzez złożenie pisemnego powiadomienia, podpisanego przez Wykonawcę lub umocowanego przedstawiciela Wykonawcy. Odpowiednio opisaną kopertę, zawierającą powiadomienie, należy dodatkowo opatrzeć opisem "*WYCOFANIE*".
- 11. Zamawiający informuje, iż w przypadku braku adresu na kopercie oznaczonej "oferta", która wpłynie do Zamawiającego po terminie składania ofert, Zamawiający zastrzega sobie możliwość otwarcia koperty, celem ustalenia adresu Nadawcy.
- 12. Zgodnie z art. 96 ust. 3 ustawy, protokół wraz z załącznikami jest jawny. Załączniki do protokołu udostępnia się po dokonaniu wyboru najkorzystniejszej oferty lub unieważnieniu postępowania, z tym że oferty są jawne od chwili ich otwarcia.
- 13. Nie zostaną ujawnione informacje stanowiące tajemnice przedsiębiorstwa, w rozumieniu przepisów o zwalczaniu nieuczciwej konkurencji, jeżeli Wykonawca, nie później niż w terminie składania ofert, zastrzeże, iż nie mogą być one udostępnione. Wykonawca nie może zastrzec informacji, o których mowa w art. 86 ust. 4 ustawy.

#### **XII. Termin związania ofertą**

- 1. Wykonawca pozostaje związany ofertą przez okres 30 dni.
- 2. Bieg terminu rozpoczyna się wraz z upływem terminu składania ofert.

## **XIII. Kryteria oceny ofert**

1. Wybór oferty najkorzystniejszej zostanie dokonany według następującego kryterium oceny ofert:

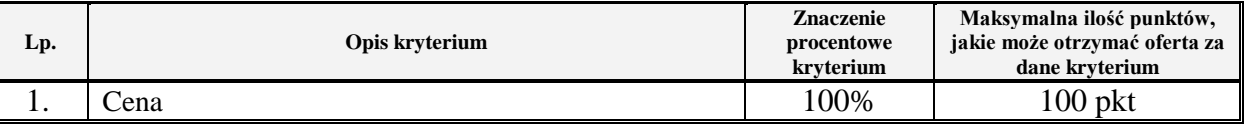

*Uwaga: przez cenę należy rozumieć wyrażoną w jednostkach pieniężnych wartość całkowitą oferty z uwzględnieniem podatku VAT.*

## *Zasady oceny w kryterium "Cena "*

W przypadku kryterium "Cena" oferta otrzyma zaokrągloną do dwóch miejsc po przecinku ilość punktów wynikającą z działania:

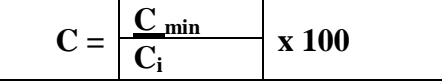

*gdzie:*

C - ilość punktów jakie otrzyma oferta badana za kryterium "Cena",

**Cmin** – najniższa cena całkowita wśród wszystkich ważnych i nie odrzuconych ofert,

**Ci** – cena całkowita oferty badanej.

- 2. Zamawiający udzieli zamówienia Wykonawcy, który zaoferuje najniższą cenę, otrzymując najwyższą ocenę punktową.
- 3. Jeżeli w postępowaniu nie będzie można dokonać wyboru oferty najkorzystniejszej ze względu na to, że zostały złożone oferty o takiej samej cenie, Zamawiający wezwie Wykonawców, którzy złożyli te oferty, do złożenia w terminie określonym przez Zamawiającego ofert dodatkowych.
- 4. W przypadku, o którym mowa w ust. 3, Wykonawcy składając oferty dodatkowe, nie mogą zaoferować cen wyższych, niż zaoferowane w złożonych ofertach.

## **XIV. Opis sposobu obliczenia ceny i sposobu późniejszych rozliczeń**

- 1. Wykonawca określi cenę całkowitą oferty brutto dla przedmiotu zamówienia poprzez wskazanie w formularzu ofertowym ceny netto i podatku VAT, podając ją w zapisie liczbowym i słownym, z dokładnością do dwóch miejsc po przecinku.
- 2. Cenę całkowitą oferty brutto stanowi suma wartości poszczególnych pozycji formularza ofertowego brutto (od poz. nr 1 do poz. nr 41).
- 3. Cena całkowita oferty brutto ma charakter ceny kosztorysowej.
- 4. Cena podana przez Wykonawcę nie będzie podlegała zwiększeniu w okresie realizacji zamówienia.
- 5. Cena powinna obejmować wszelkie koszty związane z realizacją zamówienia, w tym koszty

gwarancji i serwisu gwarancyjnego, koszty transportu do siedziby Zamawiającego oraz koszty rozładunku w miejscu wskazanym przez Zamawiającego.

- 6. W sytuacji, gdy badana oferta będzie zawierała rażąco niską cenę w stosunku do przedmiotu zamówienia, Zamawiający zwróci się do Wykonawcy o udzielenie w określonym terminie wyjaśnień dotyczących elementów oferty mających wpływ na wysokość ceny. Wyjaśnienia Zamawiający oceni zgodnie z art. 90 ust. 2 ustawy.
- 7. Zamawiający odrzuci ofertę Wykonawcy, który nie złoży wyjaśnień lub jeżeli dokonana ocena wyjaśnień wraz z dostarczonymi dowodami potwierdzi, że oferta zawiera rażąco niską cenę w stosunku do przedmiotu zamówienia.
- 8. Rozliczenia między Zamawiającym a Wykonawcą będą prowadzone w złotych polskich, bez zaliczek oraz bez stosowania jakichkolwiek przeliczników, w tym w stosunku do walut obcych.
- 9. Płatność dokonana zostanie w terminie 14 dni, od dnia otrzymania przez Zamawiającego od Wykonawcy prawidłowo wystawionych(ej) faktur(y) VAT, po uprzednim podpisaniu przez obie Strony protokołu(ów) odbioru (za poszczególne części dostawy), bez zastrzeżeń. Wzór protokołu odbioru stanowi *załącznik nr 5* do SIWZ.
- 10. Za dzień dokonania płatności przyjmuje się datę obciążenia rachunku bankowego Zamawiającego.

## **XV. Informacje o formalnościach, jakie powinny zostać dopełnione po wyborze oferty w celu zawarcia umowy w sprawie zamówienia publicznego**

- 1. Niezwłocznie po wyborze najkorzystniejszej oferty Zamawiający jednocześnie zawiadomi Wykonawców, którzy złożyli oferty o:
	- 1) wyborze najkorzystniejszej oferty, podając nazwę (firmę) albo imię i nazwisko, siedzibę albo miejsce zamieszkania i adres wykonawcy, którego ofertę wybrano, uzasadnienie jej wyboru oraz nazwy(firmy) albo imiona i nazwiska, siedziby albo miejsca zamieszkania i adresy wykonawców, którzy złożyli oferty, a także punktację przyznaną ofertom w każdym kryterium oceny ofert i łączną punktację;
	- 2) Wykonawcach, których oferty zostały odrzucone, podając uzasadnienie faktyczne i prawne,
	- 3) Wykonawcach, którzy zostali wykluczeni z postępowania o udzielenie zamówienia, podając uzasadnienie faktyczne i prawne,
	- 4) terminie, po którego upływie umowa w sprawie zamówienia publicznego może zostać zawarta.
- 2. Niezwłocznie po wyborze najkorzystniejszej oferty, Zamawiający zamieści informacje, o których mowa w ust. 1, na stronie internetowej oraz w miejscu publicznie dostępnym w swojej siedzibie.
- 3. Jeżeli zostanie wybrana oferta Wykonawców, którzy wspólnie ubiegali się o udzielenie zamówienia, Zamawiający może żądać, przed zawarciem umowy w sprawie zamówienia publicznego, umowy regulującej współpracę tych Wykonawców.

## **XVI. Wymagania dotyczące zabezpieczenia należytego wykonania umowy**

Zamawiający nie wymaga wpłaty zabezpieczenia należytego wykonania umowy.

## **XVII. Warunki ewentualnej zmiany umowy zawartej w wyniku udzielenia zamówienia publicznego**

Zamawiający przewiduje możliwość dokonania zmian postanowień zawartej umowy w stosunku do treści oferty, na podstawie której dokonano wyboru Wykonawcy, polegających na:

- 1) przedłużeniu terminu(ów) realizacji zamówienia w stosunku do poszczególnych części zamówienia, w przypadku zaistnienia okoliczności powodujących niemożność realizacji przedmiotu umowy we wskazanym(ch) w SIWZ i zaakceptowanym(ch) w ofercie przez Wykonawcę terminie(ach), z przyczyn leżących po stronie Zamawiającego,
- 2) dostarczeniu materiałów (w całości lub w części) innych niż zaoferowane, w przypadku gdy, materiały zaoferowane w okresie realizacji zamówienia staną się trudno dostępne na rynku lub wycofane przez producenta (po wcześniejszym wiarygodnym uzasadnieniu); materiały inne niż zaoferowane dopuszczalne będą pod warunkiem wcześniejszego uzgodnienia z Zamawiającym oraz wykazania przez Wykonawcę, że są jakościowo i funkcjonalnie nie gorsze od materiałów zaoferowanych w ofercie; zmiana producenta materiałów nie może powodować zmiany ceny.

## **POSTANOWIENIA KOŃCOWE**

#### **XVIII. Istotne dla Stron postanowienia, które zostaną wprowadzone do treści umowy**

- 1. Przedmiot umowy jak w rozdziale V niniejszej SIWZ.
- 2. Termin realizacji zamówienia jak w rozdziale VI niniejszej SIWZ.
- 3. Wartość wynagrodzenia za wykonanie przedmiotu umowy jak w ofercie Wykonawcy.
- 4. Zasady uiszczania opłat i zasady rozliczeń jak w rozdziale XIV niniejszej SIWZ.
- 5. O terminie dostaw(y) Wykonawca powiadomi Zamawiającego faksem lub pocztą elektroniczną na 2 dni robocze\* przed ich(jej) realizacją oraz uzgodni z Zamawiającym warunki wjazdu na teren Zakładu Emerytalno – Rentowego MSWiA w Warszawie przy ul. Pawińskiego 17/21. Zamawiający zastrzega sobie możliwość nieprzyjęcia dostawy bez uprzedniego powiadomienia przez Wykonawcę
- 6. Do potwierdzenia wykonania przedmiotu umowy niezbędne jest protokolarne przekazanie przez Wykonawcę przedmiotu umowy Zamawiającemu – bez zastrzeżeń. Wzór protokołu odbioru stanowi *załącznik nr 5* do SIWZ.
- 7. Zamawiający dopuszcza dostawę wyposażenia informatycznego, akcesoriów i podzespołów komputerowych oraz w częściach (z podziałem na poszczególne pełne asortymenty).
- 8. Kary umowne:
	- 1) Strony ustalają, że w razie niewykonania lub nienależytego wykonania postanowień zawartej umowy Wykonawca zapłaci Zamawiającemu karę umowną w wysokości 20% wartości wynagrodzenia za wykonanie przedmiotu umowy, z zastrzeżeniem punktu 2 i 3,
	- 2) w razie wystąpienia zwłoki w realizacji przedmiotu umowy, Wykonawca zapłaci Zamawiającemu karę umowną w wysokości 0,2% wartości wynagrodzenia za wykonanie przedmiotu umowy, za każdy dzień roboczy\* zwłoki,
	- 3) z tytułu niedotrzymania terminów naprawy oraz terminów wymiany materiałów i akcesoriów komputerowych na nowe (zgodnie z warunkami serwisu gwarancyjnego określonymi w rozdziale V ust. 3 pkt 2 lit. b) SIWZ) – Wykonawca zapłaci Zamawiającemu karę umowną w wysokości 0,1% wartości wynagrodzenia za wykonanie przedmiotu umowy, za każdy dzień roboczy\* zwłoki.
	- 4) Zamawiający ma prawo do pomniejszenia wartości wynagrodzenia za wykonanie przedmiotu umowy o wartość naliczonych kar,
	- 5) w przypadku, gdy wysokość poniesionej przez Zamawiającego szkody przewyższy wysokość kar umownych określonych w pkt 1-3, Zamawiającemu przysługuje prawo żądania odszkodowania uzupełniającego do rzeczywiście poniesionej szkody, na zasadach określonych w kodeksie cywilnym.
- 9. Odstąpienie od umowy:
	- 1) niewykonanie postanowień umowy w terminie 30 dni od dnia podpisania umowy upoważnia Zamawiającego do odstąpienia od niezrealizowanej części umowy, w trybie natychmiastowym, z konsekwencjami określonymi w ust. 8 pkt 1,
	- 2) Zamawiający może odstąpić od zawartej umowy, jeżeli zajdzie istotna zmiana okoliczności powodująca, że wykonanie umowy nie leży w interesie publicznym, czego nie można było przewidzieć w chwili zawarcia umowy, w terminie 30 dni od powzięcia wiadomości o powyższych okolicznościach,
	- 3) w przypadkach, określonych w pkt 1 i 2, Wykonawcy należy się wynagrodzenie za część umowy wykonaną do momentu złożenia przez Zamawiającego oświadczenia o odstąpieniu.
- 10. Warunki współpracy między Wykonawcą a podwykonawcami:
	- 1) w przypadku zamiaru powierzenia realizacji zamówienia podwykonawcy(om) Wykonawca jest zobowiązany poinformować Zamawiającego, podając nazwę(y) podwykonawcy(ów) oraz część zamówienia, która będzie przez niego(nich) wykonywana wraz z zakresem realizowanych przez niego(nich) zadań, do dnia rozpoczęcia realizacji przedmiotu umowy;
	- 2) powierzenie do realizacji zamówienia dodatkowemu(ym) podwykonawcy(om), zmiana podwykonawcy(ów) lub zmiana zakresu prac powierzonych podwykonawcy(om), od dnia rozpoczęcia realizacji przedmiotu umowy, dopuszczalna jest wyłącznie po uzyskaniu pisemnej zgody Zamawiającego;
	- 3) Wykonawca zobowiązuje się do zapewnienia, że podwykonawca(y) wskazany(i) przez Wykonawcę nie będzie(ą) powierzał(li) wykonania całości lub części powierzonych jemu (im) prac dalszym podwykonawcom, chyba że Wykonawca uzyska od Zamawiającego zgodę na takie powierzenie;
	- 4) w każdym przypadku korzystania ze świadczeń podwykonawcy(ów) Wykonawca ponosi pełną odpowiedzialność za wykonywanie zobowiązań przez podwykonawcę(ów), jak za własne działania lub zaniechania.
- 11. Żadna ze Stron nie może przenieść praw i obowiązków wynikających z zawartej umowy na rzecz osób trzecich, bez pisemnej zgody drugiej Strony.
- 12. Wszelkie zmiany i uzupełnienia zawartej umowy wymagają, pod rygorem nieważności, formy pisemnej oraz mogą nastąpić wyłącznie za zgodą obydwu Stron, w formie aneksu do zawartej umowy.
- 13. W sprawach nieuregulowanych umową będą miały zastosowanie obowiązujące przepisy prawa, w szczególności:
	- 1) ustawy z dnia 23 kwietnia 1964r. kodeks cywilny (tekst jedn.: Dz. U. z 1964r. Nr 16, poz. 93 z późn. zm.),
	- 2) ustawy z dnia 29 stycznia 2004r. Prawo zamówień publicznych (tekst jedn.: Dz. U. z 2010 r. Nr 113, poz. 759 z późn. zm.).
- 14. W razie ewentualnych sporów, mogących wyniknąć w trakcie realizacji umowy, Strony będą dążyć do ich polubownego rozstrzygnięcia. W przypadku braku porozumienia w ciągu 30 dni od zaistnienia sporu, każda ze Stron może wystąpić z powództwem do sądu powszechnego właściwego dla siedziby Zamawiającego.

*UWAGA,*

*<sup>\*)</sup> przez dni robocze należy rozumieć dni od poniedziałku do piątku, z wyłączeniem dni ustawowo wolnych od pracy.* 

#### **XIX. Informacje o podwykonawcach**

W przypadku, gdy Wykonawca zamierza powierzyć podwykonawcom wykonanie zamówienia, w formularzu ofertowym musi wskazać zakres prac, których wykonanie zamierza podwykonawcom zlecić.

#### **XX. Środki ochrony prawnej przysługujące Wykonawcy w toku postępowania o udzielenie zamówienia**

Wykonawcom, a także innym osobom, których interes prawny w uzysku zamówienia doznał lub może doznać uszczerbku, w wyniku naruszenia przez Zamawiającego przepisów ustawy, przysługuje prawo do wniesienia środków ochrony prawnej na zasadach określonych w **Dziale VI ustawy.**

## **XXI. Informacje dodatkowe**

- 1. Zamawiający nie przewiduje zawarcia umowy ramowej.
- 2. Zamawiający dopuszcza porozumiewanie się drogą elektroniczną.
- 3. Adres strony internetowej, na której zamieszczone będzie ogłoszenie, SIWZ oraz inne informacje wymagane przepisami ustawy – http:/[/www.zer.bip.mswia.gov.pl.](http://www.zer.bip.mswia.gov.pl/)(*zamówienia publiczne*) - dostęp do stron ze strony: http:/[/www.zer.mswia.gov.pl](http://www.zer.mswia.gov.pl/) (*ogłoszenia*).
- 4. Zamawiający nie przewiduje przeprowadzenia aukcji elektronicznej.
- 5. Zamawiający unieważni postępowanie o udzielenie zamówienia w przypadkach określonych w art. 93 ustawy. O unieważnieniu postępowania Zamawiający zawiadomi równocześnie wszystkich Wykonawców, którzy ubiegali się o udzielenie zamówienia – w przypadku unieważnienia postępowania przed upływem terminu składania ofert lub złożyli oferty – w przypadku unieważnienia postępowania po upływie terminu składania ofert - podając uzasadnienie faktyczne i prawne.
- 6. Do spraw nieuregulowanych w niniejszej specyfikacji mają zastosowanie przepisy ustawy z dnia 29 stycznia 2004r. Prawo zamówień publicznych (tekst jedn.: Dz. U. z 2010r. Nr 113, poz. 759 z późn. zm.).

## **Zatwierdzam:**

**D Y R E K T O R Zakładu Emerytalno-Rentowego Ministerstwa Spraw Wewnętrznych i Administracji /-/ Artur WDOWCZYK**

**\_\_\_\_\_\_\_\_\_\_\_\_\_\_\_\_\_\_\_\_\_\_\_\_\_\_\_\_\_\_** *(podpis Kierownika Zamawiającego lub osoby przez niego upoważnionej)*

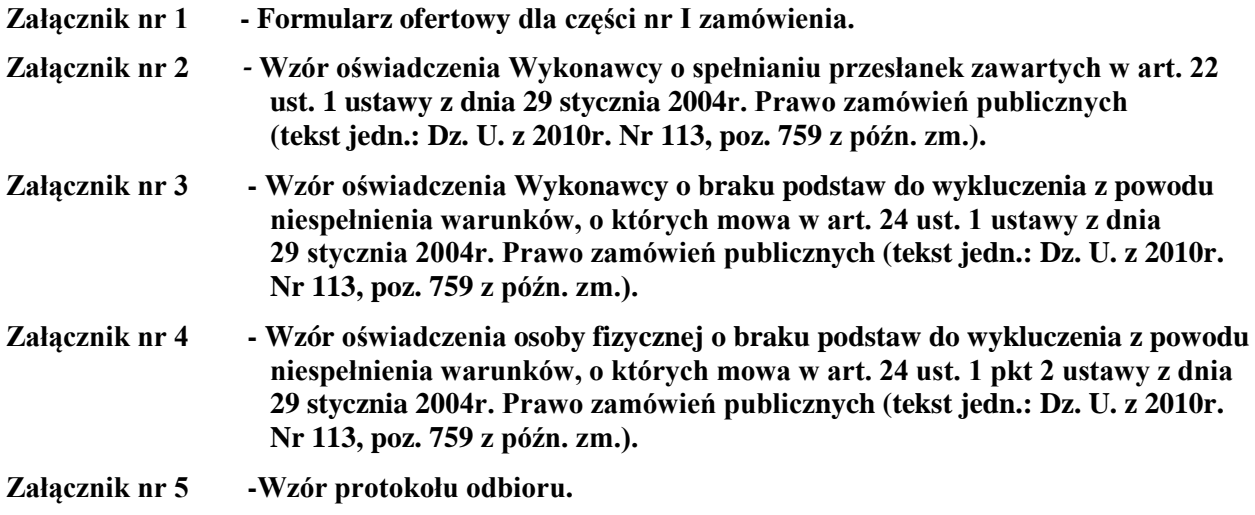

#### *Załącznik nr 1 do SIWZ*

**…......................................** *miejscowość, data*

# **FORMULARZ OFERTOWY**

**W odpowiedzi na ogłoszenie o zamówieniu na "Dostawę wyposażenia informatycznego, akcesoriów i podzespołów komputerowych oraz narzędzi do siedziby Zamawiającego", zgodnie z wymaganiami określonymi w specyfikacji istotnych warunków zamówienia dla tego postępowania, składam(y) niniejszą ofertę.**

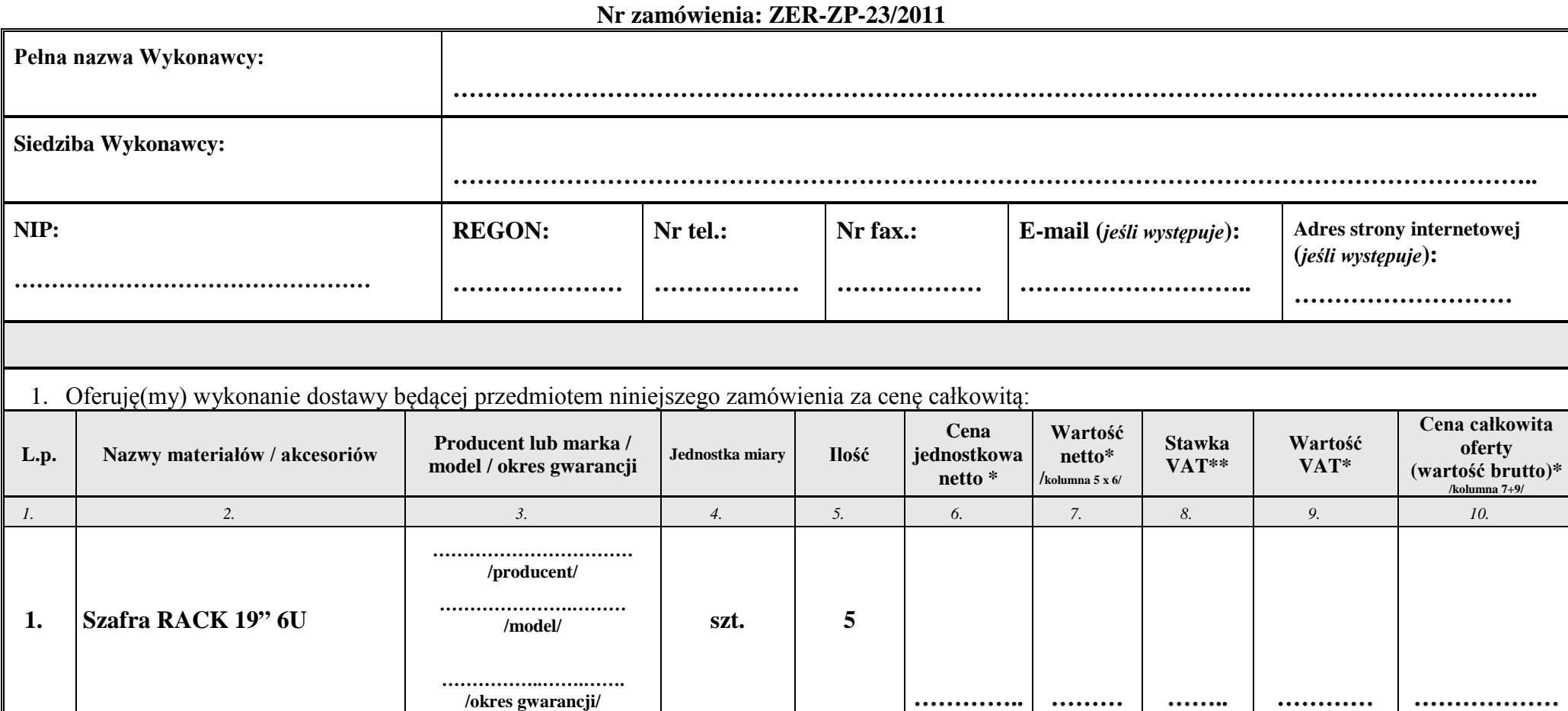

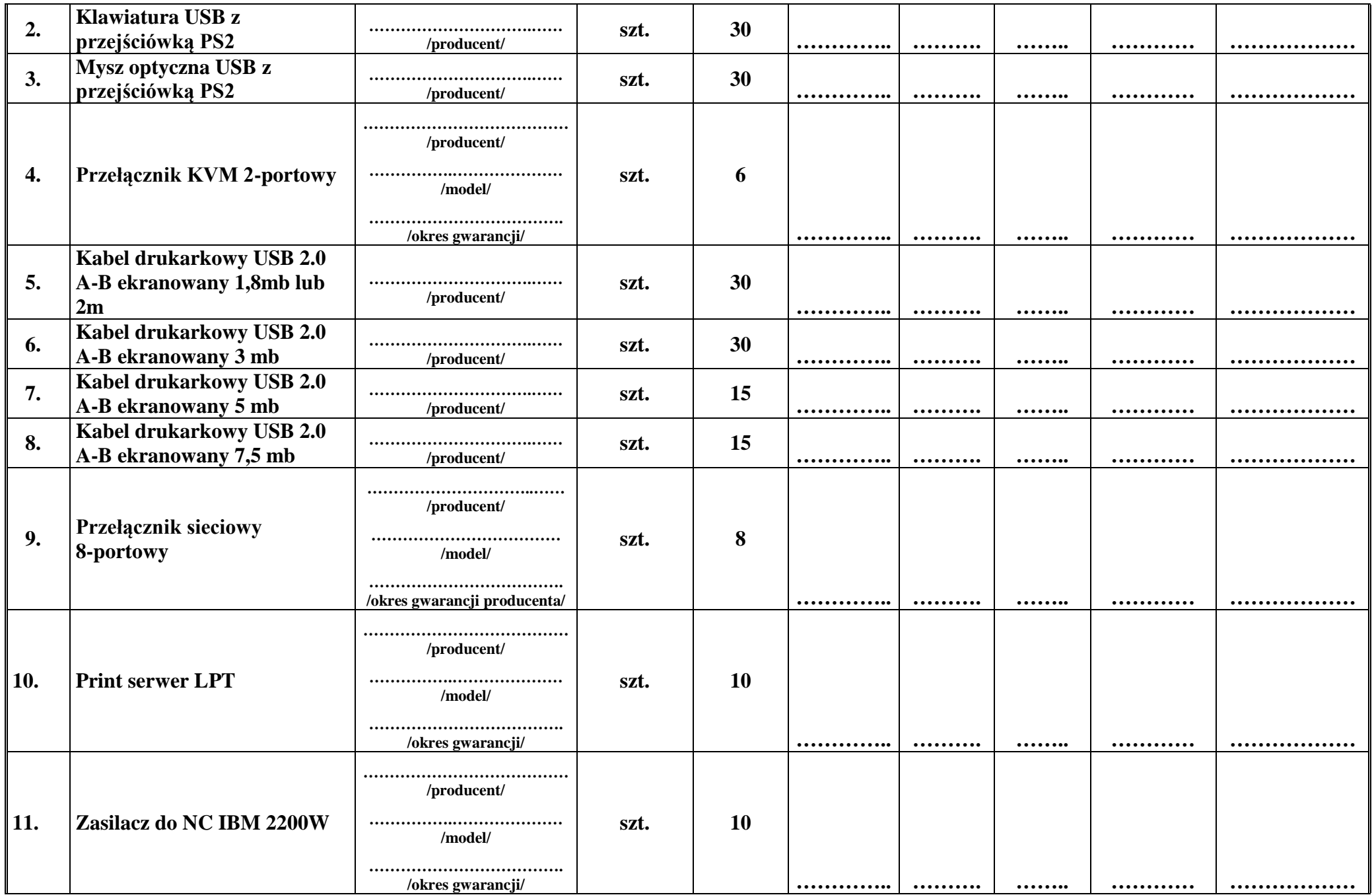

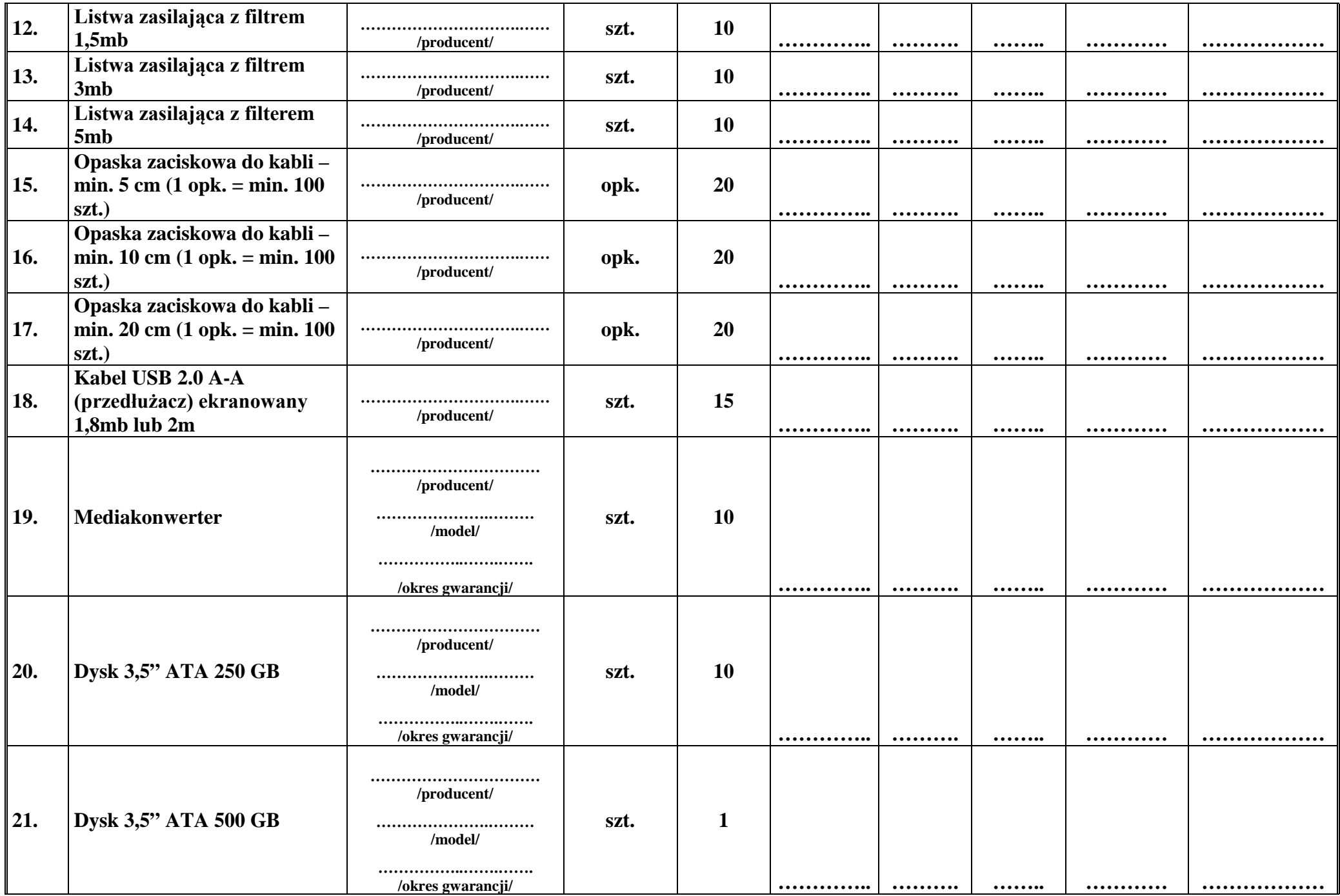

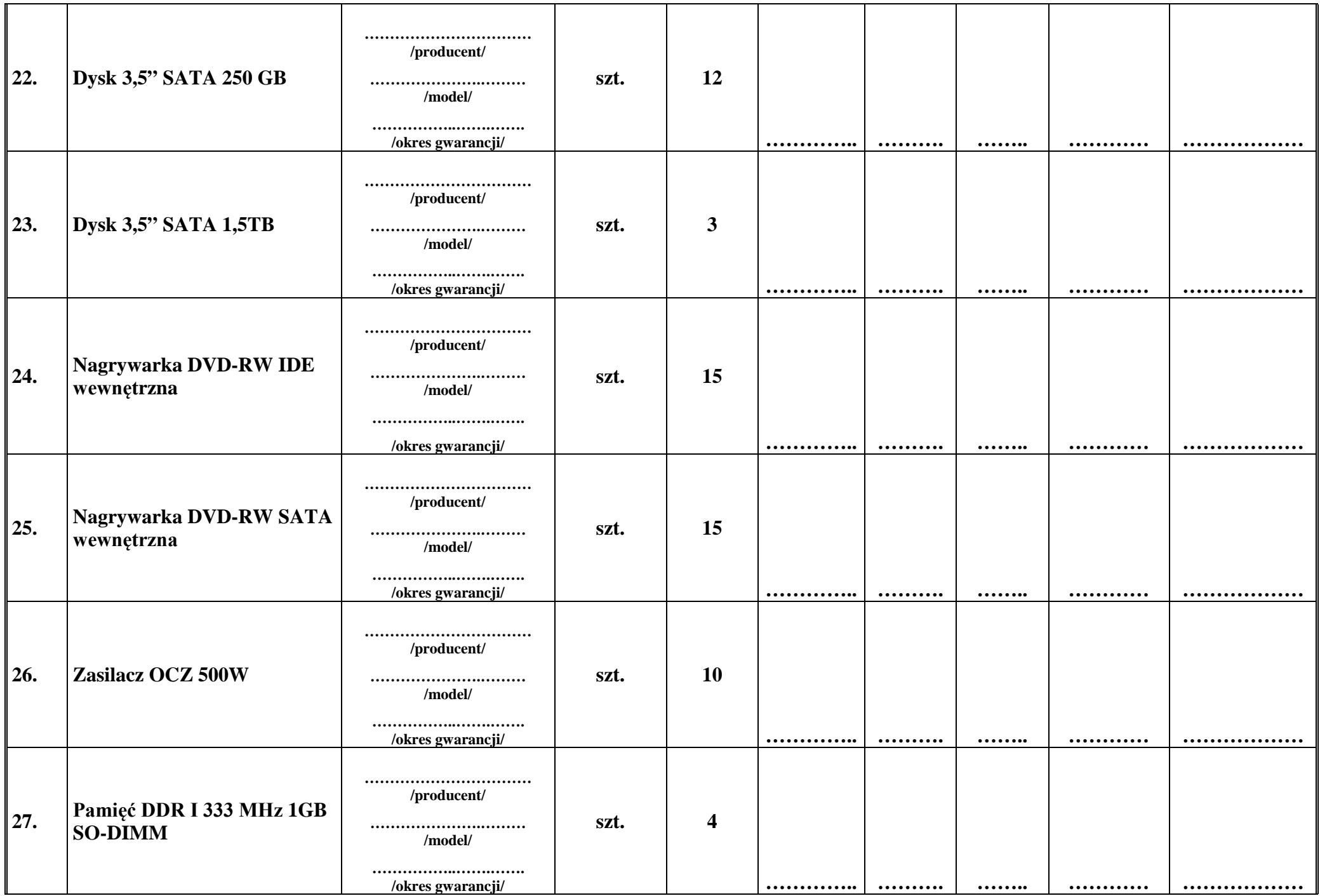

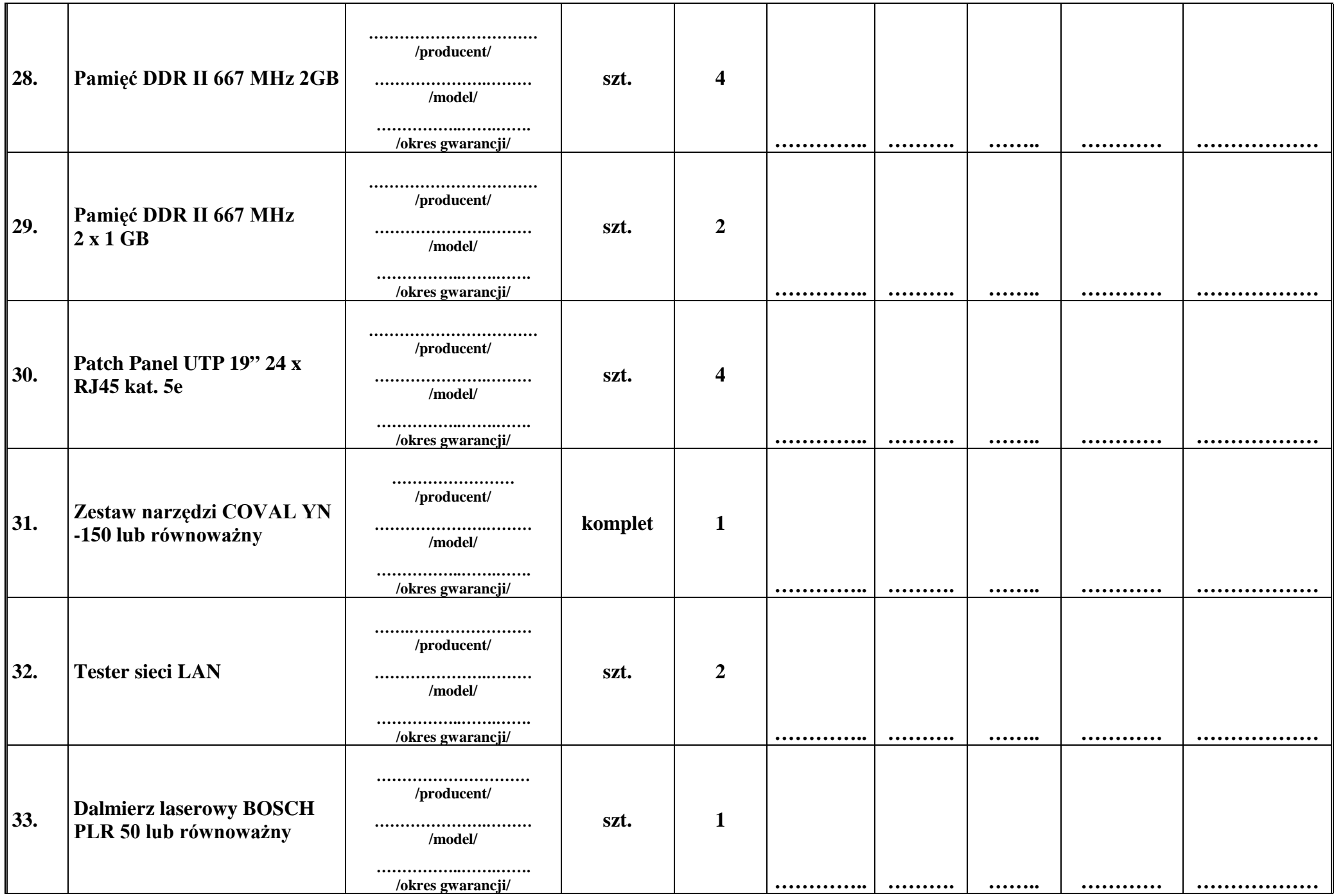

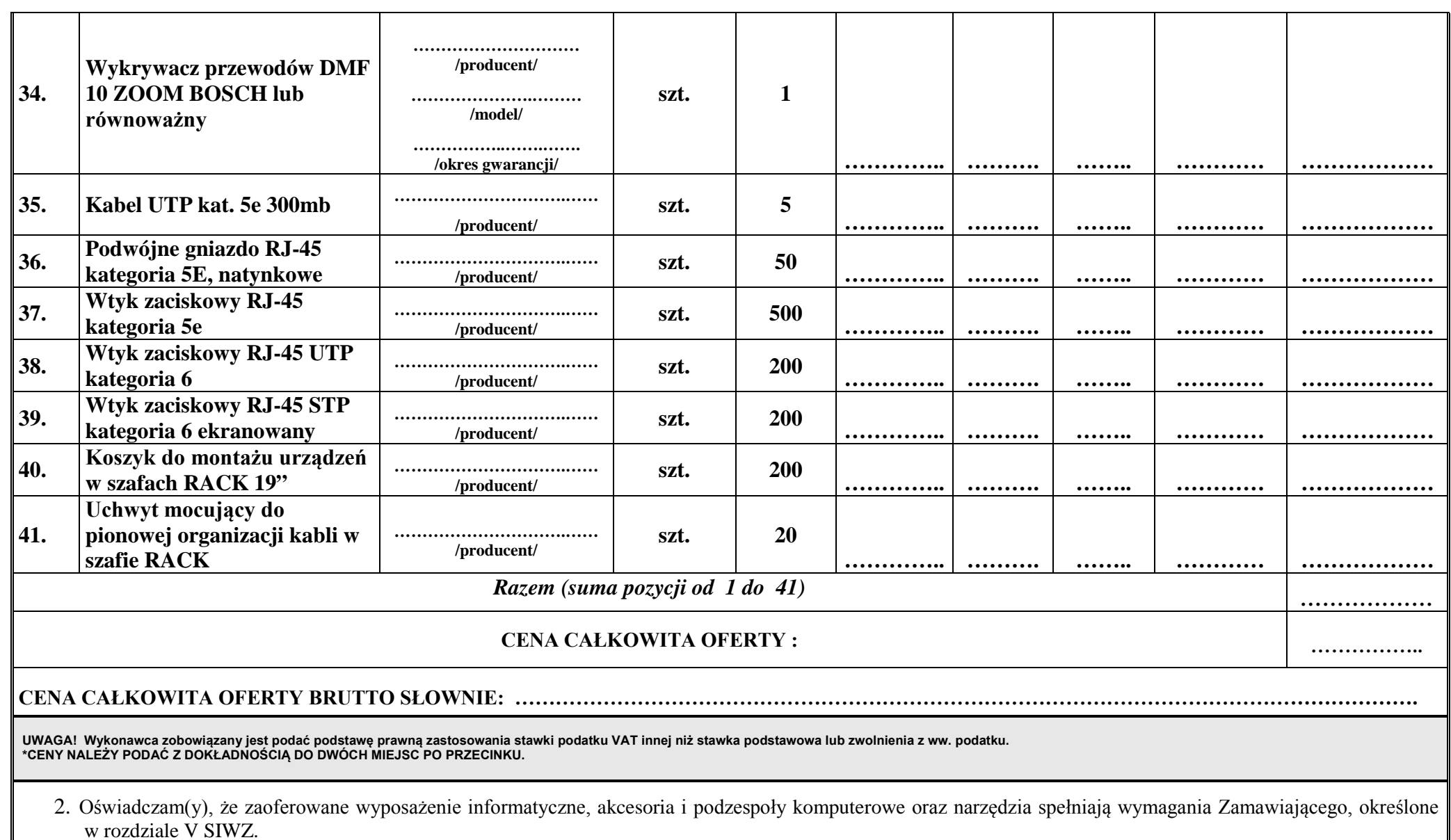

- 3. Oferuję(my) wykonanie niniejszego zamówienia w terminie 14 dni, od dnia podpisania umowy.
- 4. Oświadczam(y), że zaoferowana cena brutto podana w niniejszym formularzu zawiera wszystkie koszty związane z wykonaniem zamówienia, jakie ponosi Zamawiający ( w tym koszty gwarancji i serwisu gwarancyjnego, koszty transportu do siedziby Zamawiającego oraz koszty rozładunku w miejscu wskazanym przez Zamawiającego) w przypadku wyboru niniejszej oferty.

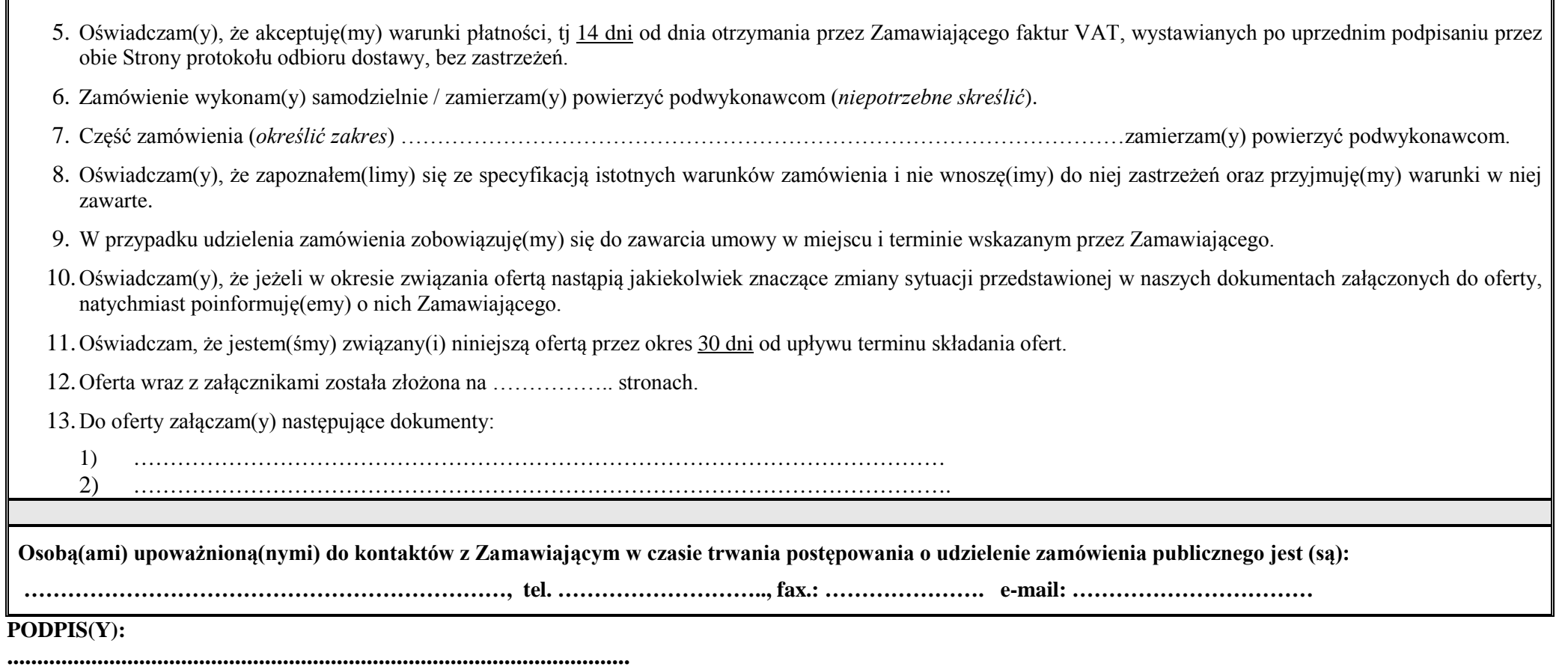

#### **(miejscowość, data, podpis(y))\***

\*Podpis(y) i pieczątka(i) imienna(e) osoby(osób) umocowanej(ych) do reprezentowania Wykonawcy zgodnie z:

a) zapisami w dokumencie stwierdzającym status prawny Wykonawcy (odpis z właściwego rejestru lub zaświadczenie o wpisie do ewidencji działalności gospodarczej) LUB

**..........................................** *miejscowość, data*

**Wzór oświadczenia Wykonawcy o spełnianiu warunków udziału określonych w art. 22 ust. 1 ustawy z dnia 29 stycznia 2004r. Prawo zamówień publicznych (tekst jedn.: Dz. U. z 2010r. Nr 113, poz. 759 z późn. zm.).**

**NR SPRAWY: ZER-ZP-23/2011**

**Wykonawca(y):** (NAZWA I ADRES)

#### **Oświadczam(y), że:**

Na podstawie art. 44 ustawy z dnia 29 stycznia 2004r. Prawo zamówień publicznych (tekst jedn.: Dz. U. z 2010r. Nr 113, poz. 759 z późn. zm.), zwanej dalej "ustawą" oświadczam, że spełniam warunki udziału określone w art. 22 ust. 1 ustawy, w zakresie wskazanym przez Zamawiającego.

**PODPIS(Y):**

**........................................................................................................ (miejscowość, data, podpis(y))\***

\*Podpis(y) i pieczątka(i) imienna(e) osoby(osób) umocowanej(ych) do reprezentowania Wykonawcy zgodnie z:

a) zapisami w dokumencie stwierdzającym status prawny Wykonawcy (odpis z właściwego rejestru lub zaświadczenie o wpisie do ewidencji działalności gospodarczej) LUB

#### *Załącznik Nr 3 do SIWZ*

**..........................................** *miejscowość, data*

**Wzór oświadczenia Wykonawcy o braku podstaw do wykluczenia z powodu niespełnienia warunków, o których mowa w art. 24 ust. 1 ustawy z dnia 29 stycznia 2004r. Prawo zamówień publicznych (tekst jedn.: Dz. U. z 2010r. Nr 113, poz. 759 z późn. zm.).**

**NR SPRAWY: ZER-ZP-23/2011**

**Wykonawca(y):** (NAZWA I ADRES)

#### **Oświadczam(y), że:**

nie podlegam(y) wykluczeniu z niniejszego postępowania z powodu niespełnienia w warunków, o których mowa w art. 24 ust. 1 Prawo zamówień publicznych z dnia 29 stycznia 2004r. (tekst jedn.: Dz. U. z 2010r. Nr 113, poz. 759 z późn. zm.).

#### **PODPIS(Y):**

#### **........................................................................................................ (miejscowość, data, podpis(y))\***

\*Podpis(y) i pieczątka(i) imienna(e) osoby(osób) umocowanej(ych) do reprezentowania Wykonawcy zgodnie z:

a) zapisami w dokumencie stwierdzającym status prawny Wykonawcy (odpis z właściwego rejestru lub zaświadczenie o wpisie do ewidencji działalności gospodarczej) LUB

**..........................................** *miejscowość, data*

**Wzór oświadczenia osoby fizycznej o braku podstaw do wykluczenia z powodu niespełnienia warunków, o których mowa w art. 24 ust. 1 pkt 2 ustawy z dnia 29 stycznia 2004r. Prawo zamówień publicznych (tekst jedn.: Dz. U. z 2010r. Nr 113, poz. 759 z późn. zm.).**

**NR SPRAWY: ZER-ZP-23/2011**

**Wykonawca(y):** (NAZWA I ADRES)

#### **Niniejszym oświadczam, że w stosunku do mnie:**

- 1) otwarto likwidację /nie otwarto likwidacji<sup>1)</sup>,
- 2) ogłoszono upadłość / nie ogłoszono upadłości<sup>1)</sup>.

W wyniku ogłoszenia upadłości zawarłem(am) / nie zawartałem(am)<sup>1)</sup> układ(u) zatwierdzony(ego) prawomocnym postanowieniem sądu, który nie przewiduje zaspokojenia wierzycieli przez likwidację mojego majątku.

*UWAGA! Powyższy zapis dotyczy Wykonawców w stosunku, do których została ogłoszona upadłość.*

<sup>1)</sup> niepotrzebne skreślić.

**PODPIS(Y):**

## **(miejscowość, data, podpis(y))\***

**........................................................................................................**

\*Podpis(y) i pieczątka(i) imienna(e) osoby(osób) umocowanej(ych) do reprezentowania Wykonawcy zgodnie z:

a) zapisami w dokumencie stwierdzającym status prawny Wykonawcy (odpis z właściwego rejestru lub zaświadczenie o wpisie do ewidencji działalności gospodarczej) LUB

## **WZÓR PROTOKOŁU ODBIORU CAŁOŚĆ/CZĘŚĆ Nr …\* przedmiotu umowy…………...**

Miejsce dokonania odbioru:

Data dokonania odbioru:

Termin realizacji umowy:

Ze strony Wykonawcy:

*(nazwa i adres)*

\_\_\_\_\_\_\_\_\_\_\_\_\_\_\_\_\_\_\_\_\_\_\_\_\_\_\_\_\_\_\_ *(imię i nazwisko osoby upoważnionej)*

\_\_\_\_\_\_\_\_\_\_\_\_\_\_\_\_\_\_\_\_\_\_\_\_\_\_\_\_\_\_\_

Ze strony Zamawiającego:

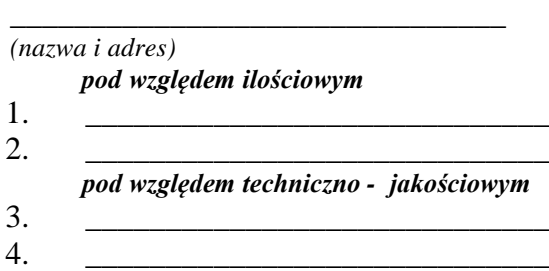

*(imiona i nazwiska osób upoważnionych)*

Przedmiotem dostawy i odbioru w ramach Umowy nr \_\_\_\_\_\_\_\_ z dnia \_\_\_\_\_\_\_\_\_\_\_ jest:

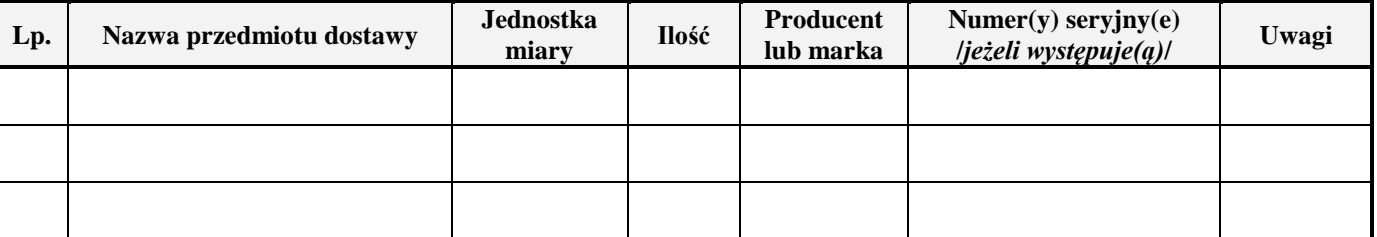

Potwierdzenie kompletności dostawy:

o Tak\*<br>o Nie\* - zastrzeżenia o Nie\* - zastrzeżenia \_\_\_\_\_\_\_\_\_\_\_\_\_\_\_\_\_\_\_\_\_\_\_\_\_\_\_\_\_\_\_\_\_\_\_

Potwierdzenie zgodności jakości przyjmowanej dostawy z wymaganiami określonymi w SIWZ:

o Tak\*<br>o Nie\* - zastrzeżenia o Nie\* - zastrzeżenia \_\_\_\_\_\_\_\_\_\_\_\_\_\_\_\_\_\_\_\_\_\_\_\_\_\_\_\_\_\_\_\_\_\_\_

Końcowy wynik odbioru:

o Pozytywny\*

o Negatywny\* - zastrzeżenia \_\_\_\_\_\_\_\_\_\_\_\_\_\_\_\_\_\_\_\_\_\_\_\_\_\_\_\_\_\_\_\_\_\_\_

Podpisy:

- 1. \_\_\_\_\_\_\_\_\_\_\_\_\_\_\_\_\_\_\_\_\_\_\_\_\_
- 2. \_\_\_\_\_\_\_\_\_\_\_\_\_\_\_\_\_\_\_\_\_\_\_\_\_
- $3.$
- 4. \_\_\_\_\_\_\_\_\_\_\_\_\_\_\_\_\_\_\_\_\_\_\_\_\_ \_\_\_\_\_\_\_\_\_\_\_\_\_\_\_\_\_\_\_\_\_\_\_

*\* niewłaściwe skreślić*

(*osoby upoważnione ze strony Zamawiającego*) (*Przedstawiciel Wykonawcy*)